LuaService Reference Manual alpha-2

Generated by Doxygen 1.5.4

Mon Dec 17 13:33:42 2007

## **Contents**

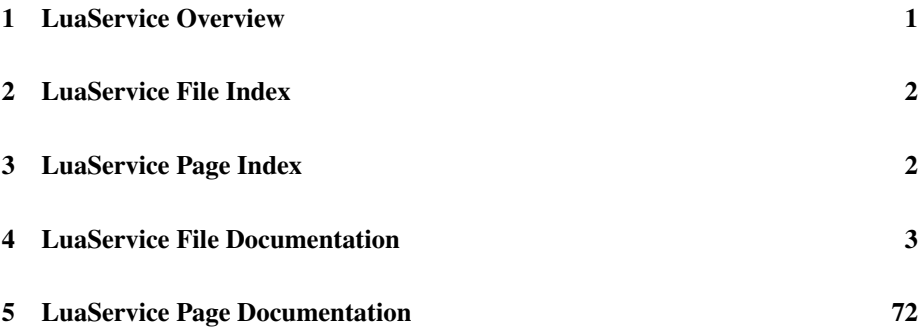

## 1 LuaService Overview

This project provides a framework for building Windows Service applications in Lua. A Windows Service is a special application that runs at system boot (or on demand) without an interactive user. One use case is to run Xavante automatically.

This project is hosted at LuaForge (http://www.luaforge.net/) as http://luaforge.net/projects/luaservice/ where full source code, documentation, a bug tracker, and so forth can be found.

- See Using the LuaService Framework (p. 79) for a description of how to set up a service with LuaService.
- See Event Flow Overview (p. 72) for discussion of the general event flow in a service.
- See Lua Usage Model (p. 77) for discussion of how Lua fits in the framework.
- See Building LuaService (p. 82) for notes on building LuaService and its documentation from source.
- See Supporting Tools (p. 83) for some notes on the software tools used.
- LuaService is open source and licensed under the MIT license as is Lua itself. See License (p. 85) for details.

Note that LuaService assumes that lua5.1.dll from the Lua Binaries (http://luaforge.net/projects/luabinaries/) distribution is located somewhere that the LocalSystem account can find it. The best way to guarantee this is true is to put a copy of lua5.1.dll in the same folder as LuaService.exe.

LuaService has been tested against both Lua 5.1.1 and Lua 5.1.2. The latter is preferred.

Generated on Mon Dec 17 13:33:42 2007 for LuaService by Doxygen

# 2 LuaService File Index

## 2.1 LuaService File List

Here is a list of all files with brief descriptions:

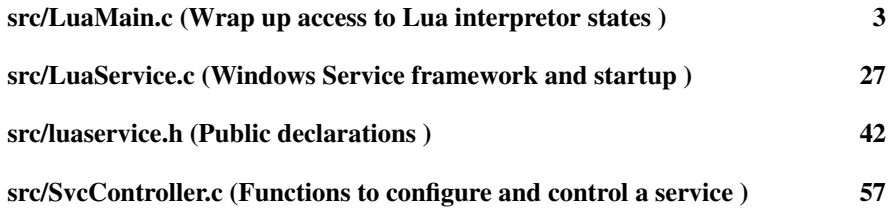

# 3 LuaService Page Index

## 3.1 LuaService Related Pages

Here is a list of all related documentation pages:

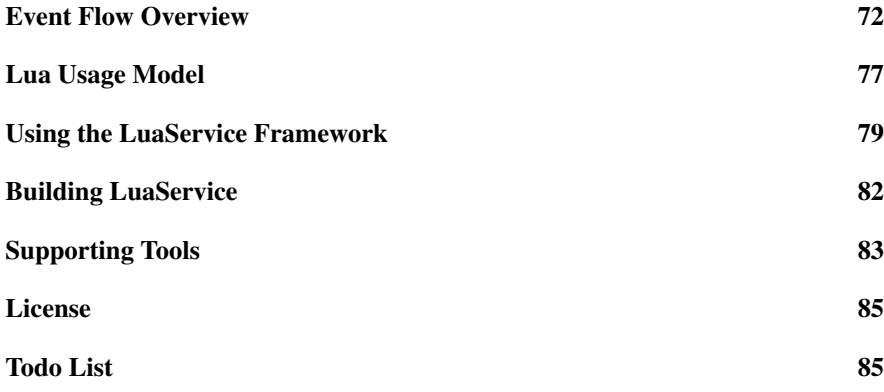

## 4 LuaService File Documentation

- 4.1 dox/flowdiagrams.dox File Reference
- 4.2 dox/luamodel.dox File Reference
- 4.3 dox/overview.dox File Reference
- 4.4 src/LuaMain.c File Reference

Wrap up access to Lua interpretor states.

```
#include <stdio.h>
#include <stddef.h>
#include <stdlib.h>
#include <windows.h>
#include <lua.h>
#include <lualib.h>
#include <lauxlib.h>
#include <assert.h>
#include "luaservice.h"
#include <time.h>
```
Include dependency graph for LuaMain.c:

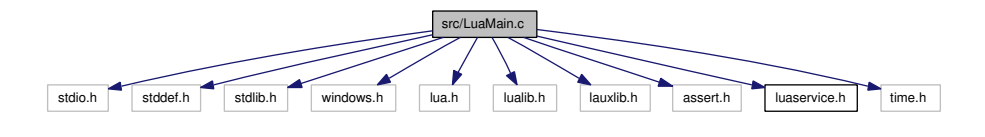

#### Defines

 $\bullet$  #define fieldint(f, n)

*Utility macro to add a field to the table at the top of stack.*

• #define fieldstr(f, s)

*Utility macro to add a field to the table at the top of stack.*

• #define **local\_getreg**(L, key)

*Put a private-keyed registry item on the top of stack.*

• #define **local\_setreg**(L, key) *Store the top of stack in a private key in the registry.*

## Functions

- static int dbgSleep (lua\_State ∗L) *Implement the Lua function sleep(ms).*
- static int dbgPrint (lua\_State ∗L) *Implement the Lua function print(.*
- static int dbgGetCurrentDirectory (lua\_State ∗L) *Implement the Lua function GetCurrentDirectory().*
- static int dbgStopping (lua\_State ∗L) *Implement the Lua function stopping().*
- static int dbgTracelevel (lua\_State ∗L) *Implement the Lua function tracelevel(level).*
- static int dbgGetCurrentConfiguration (lua\_State ∗L) *Implement the Lua function GetCurrentConfiguration().*
- static void initGlobals (lua\_State ∗L) *Initialize useful Lua globals.*
- static int pmain (lua\_State ∗L) *Function called in a protected Lua state.*
- static void ∗ LuaAlloc (void ∗ud, void ∗ptr, size\_t osize, size\_t nsize) *Lua allocator function.*
- static int panic (lua\_State ∗L) *The panic function for a Lua state.*
- LUAHANDLE LuaWorkerLoad (LUAHANDLE h, const char ∗cmd) *Create a Lua state with a script loaded.*
- LUAHANDLE LuaWorkerRun (LUAHANDLE h)

*Run a pending Lua script.*

- void LuaWorkerCleanup (LUAHANDLE h) *Clean up after the worker by closing the Lua state.*
- char ∗ LuaResultString (LUAHANDLE h, int item) *Get a cached worker result item as a string.*
- int LuaResultInt (LUAHANDLE h, int item) *Get a cached worker result item as an integer.*
- char ∗ LuaResultFieldString (LUAHANDLE h, int item, const char ∗field) *Get a field of a cached worker result item as a string.*
- int LuaResultFieldInt (LUAHANDLE h, int item, const char ∗field) *Get a field of a cached worker result item as an integer.*

## Variables

- static const char ∗ PENDING\_WORK = "Pending Work" *Private key for a pending compiled but unexecuted Lua chunk.*
- static const char ∗ WORK\_RESULTS = "Work Results" *Private key for results from a lua chunk.*
- static struct luaL Reg dbgFunctions [ ] *List of Lua callable functions for the service object.*

## 4.4.1 Detailed Description

Wrap up access to Lua interpretor states.

Definition in file LuaMain.c.

## 4.4.2 Define Documentation

4.4.2.1 #define fieldint(f, n) Value:

Generated on Mon Dec 17 13:33:42 2007 for LuaService by Doxygen

```
d \circ \{lua\_pushinteger(L, (n));\frac{1}{\text{lua\_setfield}}(L,-2,f);SvcDebugTrace(" " f ": 0x*x\n", (n));
   }while(0)
```
Utility macro to add a field to the table at the top of stack.

Note this assumes that a table is currently at the top of the stack. If that is not true, then this macro probably causes Lua to throw an error.

#### Parameters:

*f* String literal field name.

*n* Integer field value

Definition at line 141 of file LuaMain.c.

Referenced by dbgGetCurrentConfiguration().

## 4.4.2.2 #define fieldstr(f, s)

## Value:

```
d \circ \{lua_pushstring(L,(s)); \
       lua_setfield(L,-2,f);
       SvcDebugTraceStr(" " f ": s\sin", (s)); \
   }while(0)
```
Utility macro to add a field to the table at the top of stack.

Note this assumes that a table is currently at the top of the stack. If that is not true, then this macro probably causes Lua to throw an error.

## Parameters:

- *f* String literal field name.
- *s* String field value

Definition at line 155 of file LuaMain.c.

Referenced by dbgGetCurrentConfiguration().

## 4.4.2.3 #define local\_getreg(L, key)

Value:

```
do { \
                lua_pushlightuserdata(L,(void*)key); \
                lua_gettable(L,LUA_REGISTRYINDEX); \
        } while(0)
```
Put a private-keyed registry item on the top of stack.

Retrives the item from the registry keyed by a light user data made from the pointer *key* and pushes it on the stack.

## Parameters:

*L* The Lua state.

*key* A private key in the form of a pointer to something.

Definition at line 284 of file LuaMain.c.

Referenced by LuaResultFieldInt(), LuaResultFieldString(), LuaResultInt(), LuaResultString(), and pmain().

## 4.4.2.4 #define local\_setreg(L, key)

## Value:

```
\sim \sim \sim \sim \sim \simlua_pushlightuserdata(L,(void*)key); \
               lua_insert(L,-2); \
               lua_settable(L,LUA_REGISTRYINDEX);
    } while(0)
```
Store the top of stack in a private key in the registry.

Stores the top of the stack in the registry keyed by a light user data made from the pointer *key*.

## Parameters:

*L* The Lua state.

*key* A private key in the form of a pointer to something.

Definition at line 297 of file LuaMain.c.

Referenced by pmain().

## 4.4.3 Function Documentation

## 4.4.3.1 static int dbgGetCurrentConfiguration (lua\_State ∗ *L*) [static]

Generated on Mon Dec 17 13:33:42 2007 for LuaService by Doxygen

Implement the Lua function GetCurrentConfiguration().

Discover some details about the service's configuration as known to the Service Control Manager (p. 72) and report them to the debug trace while building a table from them to return.

#### Parameters:

*L* Lua state context for the function.

#### Returns:

The number of values on the Lua stack to be returned to the Lua caller.

Definition at line 171 of file LuaMain.c.

References fieldint, fieldstr, ServiceName, and SvcDebugTraceStr().

```
172 {
173 SC_HANDLE schService;
174 SC_HANDLE schManager;
175 LPQUERY_SERVICE_CONFIG lpqscBuf;
176 LPSERVICE DESCRIPTION lpgscBuf2;
177 DWORD dwBytesNeeded;
178 const char *name;
179
180 name = luaL_optstring(L, 1, ServiceName);
181 SvcDebugTraceStr("Get service configuration for %s:\n", name);
182
183 // Open a handle to the service.
184 schManager = OpenSCManagerA(NULL, NULL, (0
185 |GENERIC_READ
186 | SC_MANAGER_CONNECT
187 |SC_MANAGER_CREATE_SERVICE
188 |SC_MANAGER_ENUMERATE_SERVICE
189 ));
190 if (schManager == NULL)
191 return luaL_error(L, "OpenSCManager failed (%d)", GetLastError());
192 schService = OpenServiceA(schManager, // SCManager database
193 name, // name of service
194 SERVICE_QUERY_CONFIG); // need QUERY access
195 if (schService == NULL) {
196 CloseServiceHandle(schManager);
197 return luaL_error(L, "OpenService failed (%d)", GetLastError());
198 }
199
200 // Allocate buffers for the configuration information.
201 lpqscBuf = (LPQUERY_SERVICE_CONFIG) LocalAlloc(
202 LPTR, 8192);
203 if (lpqscBuf == NULL) {
204 CloseServiceHandle(schService);
205 CloseServiceHandle(schManager);
206 return luaL_error(L, "Can't allocate lpqscBuf");
207 }
208 lpqscBuf2 = (LPSERVICE_DESCRIPTION) LocalAlloc(
```

```
209 LPTR, 8192);
210 if (lpqscBuf2 == NULL) {
211 LocalFree(lpqscBuf);
212 CloseServiceHandle(schService);
213 CloseServiceHandle(schManager);
214 return luaL_error(L, "Can't allocate lpqscBuf2");
215 }
216
217 // Get the configuration information.
218 if (! QueryServiceConfig(
219 schService,
220 lpqscBuf,
221 8192,
222 &dwBytesNeeded)) {
223 LocalFree(lpqscBuf);
224 LocalFree(lpqscBuf2);
225 CloseServiceHandle(schService);
226 CloseServiceHandle(schManager);
227 return luaL_error(L, "QueryServiceConfig failed (%d)",
228 GetLastError());
229 }
230 if (! QueryServiceConfig2(
231 schService,
232 SERVICE_CONFIG_DESCRIPTION,
233 (LPBYTE)lpqscBuf2,
234 8192,<br>235 & dwBy
             235 &dwBytesNeeded)) {
236 LocalFree(lpqscBuf);
237 LocalFree(lpqscBuf2);
238 CloseServiceHandle(schService);
239 CloseServiceHandle(schManager);
240 return luaL_error(L, "QueryServiceConfig2 failed (%d)",
241 GetLastError());
242 }
243
244 // Build a table of configuration details,
245 // passing them to the trace log along the way
246
247 lua_newtable(L);
248 fieldstr("name", name);
249 fieldint("ServiceType", lpqscBuf->dwServiceType);
250 fieldint("StartType", lpqscBuf->dwStartType);
251 fieldint("ErrorControl", lpqscBuf->dwErrorControl);
252 fieldstr("BinaryPathName", lpqscBuf->lpBinaryPathName);
253 if (lpqscBuf->lpLoadOrderGroup != NULL)
254 fieldstr("LoadOrderGroup", lpqscBuf->lpLoadOrderGroup);
255 if (lpqscBuf->dwTagId != 0)
256 fieldint("TagId", lpqscBuf->dwTagId);
257 if (lpqscBuf->lpDependencies != NULL)
258 fieldstr("Dependencies", lpqscBuf->lpDependencies);
259 if (lpqscBuf->lpServiceStartName != NULL)
260 fieldstr("ServiceStartName", lpqscBuf->lpServiceStartName);
261 if (lpqscBuf2->lpDescription != NULL)
262 fieldstr("Description", lpqscBuf2->lpDescription);
263
264 LocalFree(lpqscBuf);
265 LocalFree(lpqscBuf2);
```

```
266 CloseServiceHandle(schService);
267 CloseServiceHandle(schManager);
268 return 1;
269 }
```
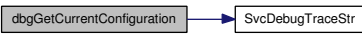

4.4.3.2 static int dbgGetCurrentDirectory (lua\_State ∗ *L*) [static]

Implement the Lua function GetCurrentDirectory().

Discover the current directory name and return it to the caller.

#### Todo

There is a low-probability memory leak here. The buffer used to hold the current directory string came from malloc() and is held across a call to lua\_pushlstring() which can potentially throw an error, which will leak the allocated buffer. The other bits of Win32 API wrappers could have similar issues, and should be inspected.

## Parameters:

*L* Lua state context for the function.

#### Returns:

The number of values on the Lua stack to be returned to the Lua caller.

Definition at line 82 of file LuaMain.c.

```
83 {
84 char *buf = 0;<br>85 DWORD len = 0;
           DWORD len = 0;
86 len = GetCurrentDirectoryA(0,NULL);
87 if (!len)
88 return luaL_error(L, "GetCurrentDirectory failed (%d)", GetLastError());
89 buf = malloc(len+1);
90 if (!buf)
91 return luaL_error(L, "GetCurrentDirectory can't allocate %ld chars", len);
92 GetCurrentDirectoryA(len+1, buf);<br>93 lua_pushlstring(L, buf, len);
           lua_pushlstring(L, buf, len);
94 free(buf);<br>95 return 1;
           return 1;
96 }
```
### 4.4.3.3 static int dbgPrint (lua\_State ∗ *L*) [static]

Implement the Lua function print(.

..).

Construct a message from all the arguments to print(), passing each through the global function tostring() make certain they are strings, and separating them with tab characters. The message is ultimately passed to the Windows service OutputDebugString() for display in a debugger or debug message logger.

## Parameters:

*L* Lua state context for the function.

## Returns:

The number of values on the Lua stack to be returned to the Lua caller.

Definition at line 47 of file LuaMain.c.

```
48 {
49 luaL_Buffer b;
50 int n = lua_gettop(L); \frac{1}{2} to \frac{1}{2} int i;
          int i;
52 lua_getglobal(L, "tostring");
53 luaL_buffinit(L, &b);
54 for (i=1; i<=n; i++) {
55 lua_pushvalue(L, n+1); /* b tostring */<br>56 lua_pushvalue(L, i); /* b tostring ar
56 lua_pushvalue(L, i); /* b tostring argi */<br>57 lua_call(L, 1, 1); /* b tostring (argi) *
57 lua_call(L, 1, 1); /* b tostring(argi) */<br>58 luaL_addvalue(&b); /* b */
58 luaL_addvalue(&b);<br>59 if (i\leq n)if (i<n)
60 luaL_addchar(\&b, ' \t\t\&b);
61 }
62 luaL_pushresult(&b);
63 OutputDebugStringA(lua_tostring(L, -1)); //fputs(s, stdout);
64 lua_pop(L,1);
65 return 0;
66 }
```
## 4.4.3.4 static int dbgSleep (lua\_State ∗ *L*) [static]

Implement the Lua function sleep(ms).

Call the Windows Sleep() API to delay thread execution for approximately *ms* ms.

#### Parameters:

*L* Lua state context for the function.

#### Returns:

The number of values on the Lua stack to be returned to the Lua caller.

Generated on Mon Dec 17 13:33:42 2007 for LuaService by Doxygen

Definition at line 26 of file LuaMain.c.

```
27 {
28 int t;<br>29 t = lua
         t = luaL_checkint(L, 1);
30 if (t < 0) t = 0;
31 Sleep((DWORD)t);
32 return 0;
33 }
```
## 4.4.3.5 static int dbgStopping (lua\_State ∗ *L*) [static]

Implement the Lua function stopping().

Poll the flag used by the request handler thread to signal that the service should politely halt soon. Returns true if it should shut down, false otherwise.

## Parameters:

*L* Lua state context for the function.

#### Returns:

The number of values on the Lua stack to be returned to the Lua caller.

Definition at line 108 of file LuaMain.c.

References ServiceStopping.

```
109 {<br>110110 lua_pushboolean(L,ServiceStopping);<br>111 return 1;
              return 1;
112 }
```
## 4.4.3.6 static int dbgTracelevel (lua\_State ∗ *L*) [static]

Implement the Lua function tracelevel(level).

Control the verbosity of trace output to the debug console.

If level is passed, sets the trace level accordingly. Regardless, it returns the current trace level.

### Parameters:

*L* Lua state context for the function.

#### Returns:

The number of values on the Lua stack to be returned to the Lua caller.

```
Generated on Mon Dec 17 13:33:42 2007 for LuaService by Doxygen
```
Definition at line 126 of file LuaMain.c.

References SvcDebugTraceLevel.

```
127 {
128 SvcDebugTraceLevel = luaL_optint(L,-1,SvcDebugTraceLevel);
129 lua_pushinteger(L,SvcDebugTraceLevel);
130 return 1;
131 }
```
## 4.4.3.7 static void initGlobals (lua\_State ∗ *L*) [static]

Initialize useful Lua globals.

The following globals are created in the Lua state:

- service a table for the service
- service.name the service name known to the SCM
- service.filename a string containing the filename of the service program
- service.path the path of the service folder
- service.sleep(ms) a function to sleep for *ms* ms
- service.print(...) like standalone Lua's print(), but with OutputDebugString()
- print a copy of service.print
- sleep a copy of service.sleep

The global table package has its path and cpath replaced to reference only the service folder itself.

#### Parameters:

*L* Lua state context to get the globals.

Definition at line 336 of file LuaMain.c.

References dbgFunctions, and ServiceName.

Referenced by pmain().

```
337 {
338 char szPath[MAX_PATH + 1];
339 char *cp;
340
341 lua newtable(L);
342 GetModuleFileName(GetModuleHandle(NULL), szPath, MAX_PATH);
```

```
343 lua_pushstring(L, szPath);
344 lua_setfield(L,-2,"filename");
345 cp = strrchr(szPath, '\(\');
346 if (cp) {
347 cp[1] = '\sqrt{0'};
348 lua_pushstring(L, szPath);
349 lua_setfield(L,-2,"path");
350 }
351 lua_pushstring(L, ServiceName);
352 lua_setfield(L,-2, "name");
353 // define a few useful utility functions
354 luaL_register(L, NULL, dbgFunctions);
355 lua_setglobal(L, "service");
356 #if 0
357 luaL_dostring(L,
358 "package.path = string.replace([[@?.lua;@?\\init.lua]],'%@',service.path
359 "package.cpath = string.replace([[0?.dll;0loadall.dll]],'%0',service.pat
360 );
361 #endif
362 luaL_dostring(L,
363 "print = service.print\n"
364 "sleep = service.sleep\n");
365 }
```
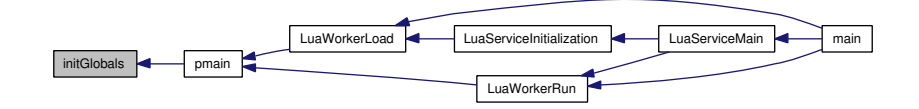

## 4.4.3.8 static void∗ LuaAlloc (void ∗ *ud*, void ∗ *ptr*, size\_t *osize*, size\_t *nsize*) [static]

Lua allocator function.

Borrowed verbatim from the Lua sources, found in lauxlib.c.

Needed to support a direct creation of a Lua state that cannot refer in any way to stdio handles.

Manage a memory block. If *nsize* is non-zero, it will return a pointer to allocated memory that must be passed back here to be freed. If *osize* is non-zero, *ptr* must be non-null and the block it points to will be either freed or reallocated depending on the value of *nsize*.

Note:

This is a good place to introduce memory performance hooks for a Lua state in some future version.

#### Parameters:

*ud* Opaque token provided when the Lua state was created.

*ptr* Pointer to any existing memory for this transaction.

*osize* Size of the existing memory block.

*nsize* Size of the memory block needed.

Definition at line 508 of file LuaMain.c.

Referenced by LuaWorkerLoad().

```
508 \{509 void *retv = NULL;<br>510 (void)ud:
        (void)ud;
511 (void)osize;
512 if (nsize == 0) {
513 free(ptr);
514 retv = NULL;<br>515 }
515 }
516 #ifdef USE_ONLY_MALLOC
517 else if (osize >= nsize)
518 retv = ptr;
519 else {
520 void *p = \text{malloc}(\text{nsize});<br>521 if (!p)if (!p)
522 retv = NULL;
523 else {
524 memcpy(p, ptr, osize);<br>525 metr = p;
                    retv = p;526 }
527 }
528 #else
529 else
              retv = realloc(ptr, nsize);531 #endif
532 //#define LOG_ALLOCATIONS
533 #ifdef LOG_ALLOCATIONS
534 {
535 //static clock_t basetime;
536 FILE *fp = fopen("alloc.log", "at");<br>537 assert (fp):
537 assert(fp);<br>538 //if (baset:
              //if (basetime == 0)539 \frac{1}{2} basetime = clock();
540 fprintf(fp, "%ld %p %d %d %p\n", clock(), ptr, osize, nsize,
541 retv);
542 fclose(fp);
543 }
544 #endif
       return retv;
546 }
```
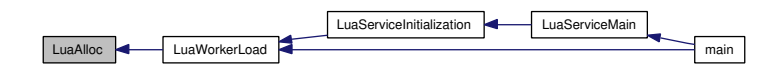

## 4.4.3.9 int LuaResultFieldInt (LUAHANDLE *h*, int *item*, const char ∗ *field*)

Get a field of a cached worker result item as an integer.

## Parameters:

*h* An opaque handle returned by a previous call to **LuaWorkerRun**() (p. 21).

*item* The index of the result item to retrieve. The first result is index 1, consistent with Lua counting.

*field* The name of the field to retrieve.

## Returns:

The integer value or 0 if the field or item doesn't exist or can't be converted to a number.

Definition at line 754 of file LuaMain.c.

References local\_getreg, and WORK\_RESULTS.

Referenced by main().

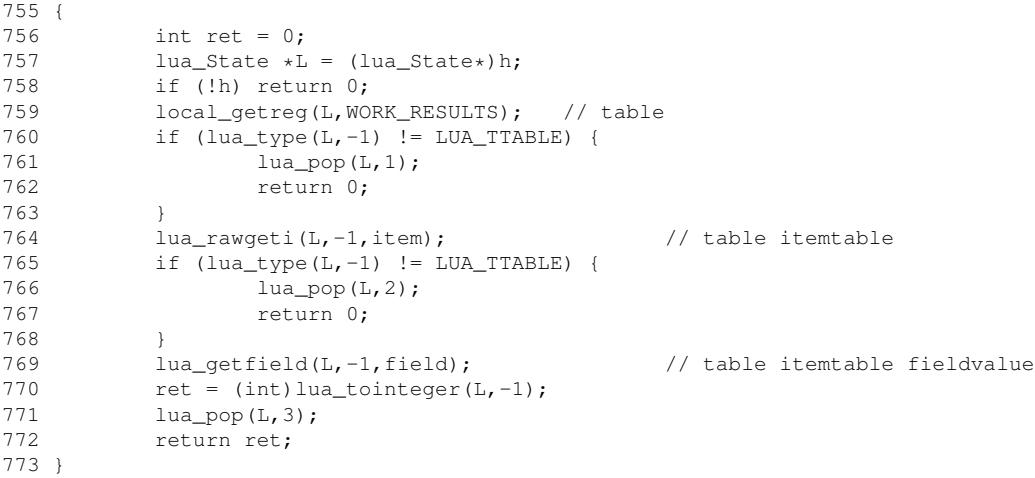

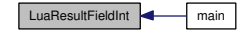

## 4.4.3.10 char∗ LuaResultFieldString (LUAHANDLE *h*, int *item*, const char ∗ *field*)

Get a field of a cached worker result item as a string.

## Note:

The string returned came from strdup(), and must be freed by the caller.

## Parameters:

*h* An opaque handle returned by a previous call to **LuaWorkerRun**() (p. 21).

- *item* The index of the result item to retrieve. The first result is index 1, consistent with Lua counting.
- *field* The name of the field to retrieve.

### Returns:

The string value (from strdup()) or NULL if the field or item doesn't exist or can't be converted to a string.

Definition at line 720 of file LuaMain.c.

References local\_getreg, and WORK\_RESULTS.

Referenced by main().

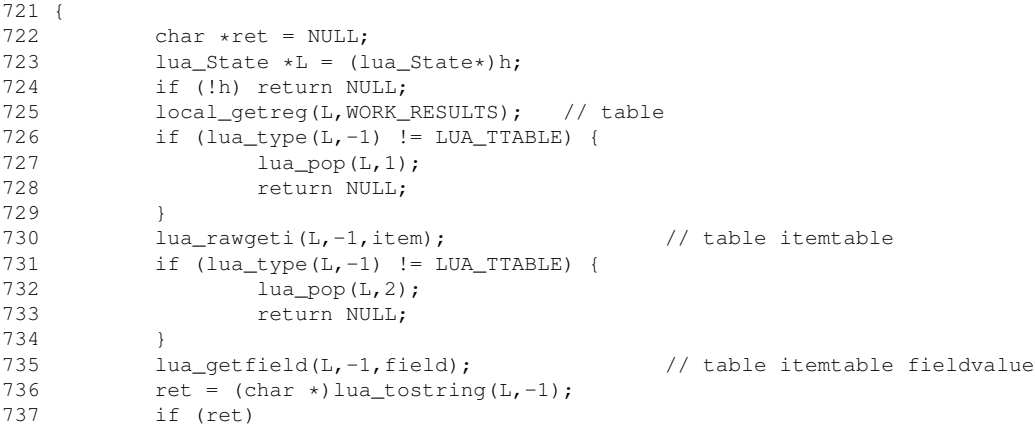

```
738 ret = strdup(ret);
739 lua_pop(L,3);<br>740 return ret:
           return ret;
741 }
```
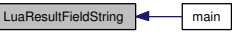

## 4.4.3.11 int LuaResultInt (LUAHANDLE *h*, int *item*)

Get a cached worker result item as an integer.

## Parameters:

- *h* An opaque handle returned by a previous call to **LuaWorkerRun**() (p. 21).
- *item* The index of the result item to retrieve. The first result is index 1, consistent with Lua counting.

## Returns:

The integer value or 0 if the item doesn't exist or can't be converted to a number.

Definition at line 692 of file LuaMain.c.

References local\_getreg, and WORK\_RESULTS.

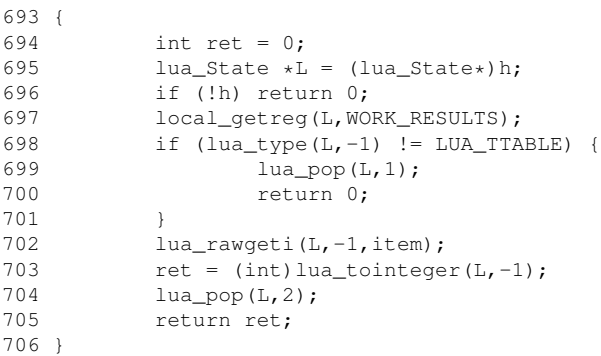

## 4.4.3.12 char∗ LuaResultString (LUAHANDLE *h*, int *item*)

Get a cached worker result item as a string.

#### Note:

The string returned came from strdup(), and must be freed by the caller.

#### Parameters:

*h* An opaque handle returned by a previous call to **LuaWorkerRun**() (p. 21).

*item* The index of the result item to retrieve. The first result is index 1, consistent with Lua counting.

## Returns:

The string value (from strdup()) or NULL if the item doesn't exist or can't be converted to a string.

Definition at line 664 of file LuaMain.c.

References local\_getreg, and WORK\_RESULTS.

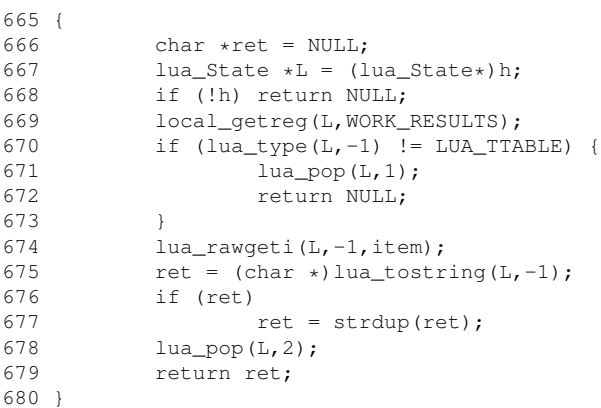

#### 4.4.3.13 void LuaWorkerCleanup (LUAHANDLE *h*)

Clean up after the worker by closing the Lua state.

## Parameters:

*h* An opaque handle returned by a previous call to **LuaWorkerRun**() (p. 21).

Definition at line 646 of file LuaMain.c.

Referenced by LuaServiceMain(), and main().

```
647 {
648 lua_State *L=(lua_State*)h;<br>649 if (h)
649 if (h)
                    lua_close(L);
651 }
```
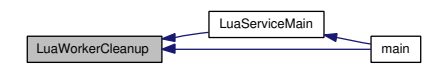

#### 4.4.3.14 LUAHANDLE LuaWorkerLoad (LUAHANDLE *h*, const char ∗ *cmd*)

Create a Lua state with a script loaded.

Creates a new Lua state, initializes it with built-in modules and global variables, then loads the specified script or command.

If all is well, the compiled but as yet unexecuted main block of the script is cached in the Lua Registry at index PENDING\_WORK (a light user data made from the address of this function).

## Parameters:

*h* Opaque handle to the Lua state to use, or NULL to create a new state. *cmd* Script or statement to load

#### Returns:

An opaque handle identifying the created Lua state.

Definition at line 590 of file LuaMain.c.

References LuaAlloc(), panic(), pmain(), and SvcDebugTrace().

Referenced by LuaServiceInitialization(), and main().

```
591 {
592 int status;
593 lua_State *L=(lua_State*)h;
594
595 if (!h) {
596 #if 0
597 L = \text{lual\_newstate}();
598 #else
599 L = lua_newstate(LuaAlloc, NULL);
600 #endif
601 assert(L);
602 lua_atpanic(L, &panic);
603 }
604 status = lua_cpcall(L, &pmain, (void*)cmd);<br>605 if (status) {
          if (status) {
606 SvcDebugTrace("Load script cpcall status %d", status);
607 SvcDebugTrace((char *)lua_tostring(L,-1),0);<br>608 //return NULL;
                 //return NULL;
```
609 } else { 610 SvcDebugTrace("Script loaded ok", 0); 611 } 612 return (void \*)L; 613 }

Here is the call graph for this function:

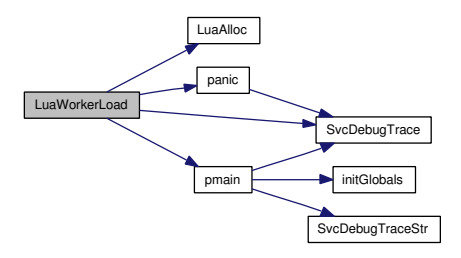

Here is the caller graph for this function:

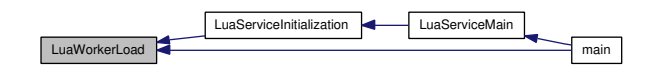

## 4.4.3.15 LUAHANDLE LuaWorkerRun (LUAHANDLE *h*)

Run a pending Lua script.

The script must have been previously loaded and saved in the Lua registry.

## Parameters:

*h* An opaque handle returned by a previous call to **LuaWorkerRun**() (p. 21).

#### Returns:

An opaque handle identifying the created Lua state.

Definition at line 622 of file LuaMain.c.

References pmain(), and SvcDebugTrace().

Referenced by LuaServiceMain(), and main().

 $623$  {<br> $624$ int status; 625 lua\_State  $\star$ L=(lua\_State $\star$ )h;

Generated on Mon Dec 17 13:33:42 2007 for LuaService by Doxygen

 $626$ 

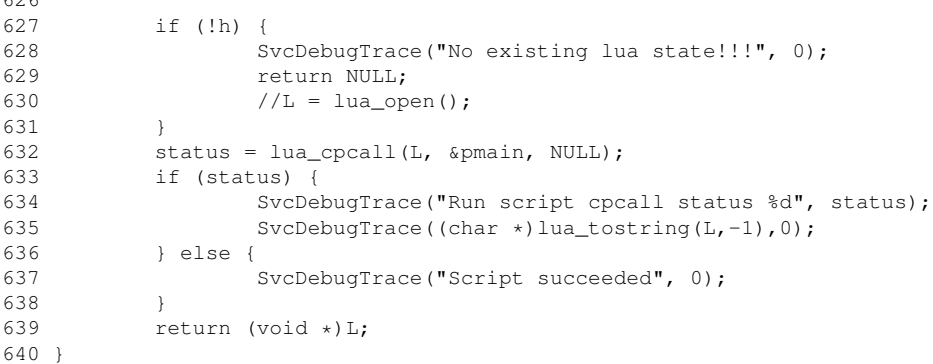

Here is the call graph for this function:

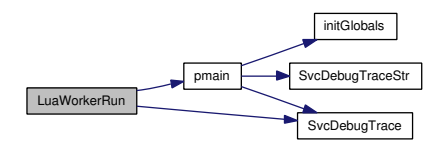

Here is the caller graph for this function:

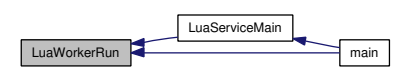

## 4.4.3.16 static int panic (lua\_State ∗ *L*) [static]

The panic function for a Lua state.

This function is called as a last resort if an error is thrown in an unprotected Lua context. It has access to an error message on the top of the Lua stack, but should probably refrain from anything that could throw additional errors, say be attempting to allocate additional memory.

If it returns, Lua is going to call exit(EXIT\_FAILURE). Since this is almost certainly running in a thread other than the main thread and, worse, under the supervision of the Service Control Manager (p. 72) that could result in the SCM becoming confused about the current state of the service.

To prevent SCM confusion, this function simply calls ExitThread() to kill the current thread without necessarily killing the whole process.

Generated on Mon Dec 17 13:33:42 2007 for LuaService by Doxygen

#### Todo

Should panic() (p. 22) also tell the SCM SERVICE\_STOPPED?

Definition at line 568 of file LuaMain.c.

References SvcDebugTrace().

Referenced by LuaWorkerLoad().

```
568 {
569 (void)L; /* to avoid warnings */<br>570 SvcDebugTrace ("PANIC: unprotected
      SvcDebugTrace("PANIC: unprotected error in call to Lua API...", 0);
571 SvcDebugTrace(lua_tostring(L, -1), 0);
572 ExitThread(EXIT_FAILURE);
573 return 0;
574 }
```
Here is the call graph for this function:

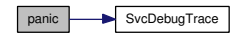

Here is the caller graph for this function:

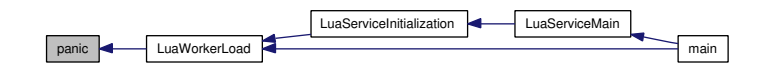

## 4.4.3.17 static int pmain (lua\_State ∗ *L*) [static]

Function called in a protected Lua state.

Initialize the Lua state if the global service has not been defined, then do something. This function assumes that the caller is living within the constraints of lua\_cpcall(), meaning that it is passed exactly one argument on the Lua stack which is a light userdata wrapping an opaque pointer, and it isn't allowed to return anything.

That pointer must be either NULL or a pointer to a C string naming the script file or code fragment to load and execute in the Lua context.

If a NULL is passed, the private registry value PENDING\_WORK is pushed and called. Any results are collected in a table and stored in the registry at the private key WORK\_- RESULTS, and the value at PENDING\_WORK is freed to the the garbage collector.

If a non-null string is passed, it is loaded (but not called) and stored in the registry at the private key PENDING\_WORK. Any prevous work results are released to the the garbage collector.

A string is assumed to be a file name, but a future version probably should allow for a litteral script as well.

## Parameters:

*L* Lua state context for the function.

## Returns:

The number of values on the Lua stack to be returned to the Lua caller.

## Note:

The script file name is always relative to the service folder. This protects against substitution of the script by a third party, at least to some degree.

Definition at line 394 of file LuaMain.c.

References initGlobals(), local\_getreg, local\_setreg, PENDING\_WORK, SvcDebug-Trace(), SvcDebugTraceStr(), and WORK\_RESULTS.

Referenced by LuaWorkerLoad(), and LuaWorkerRun().

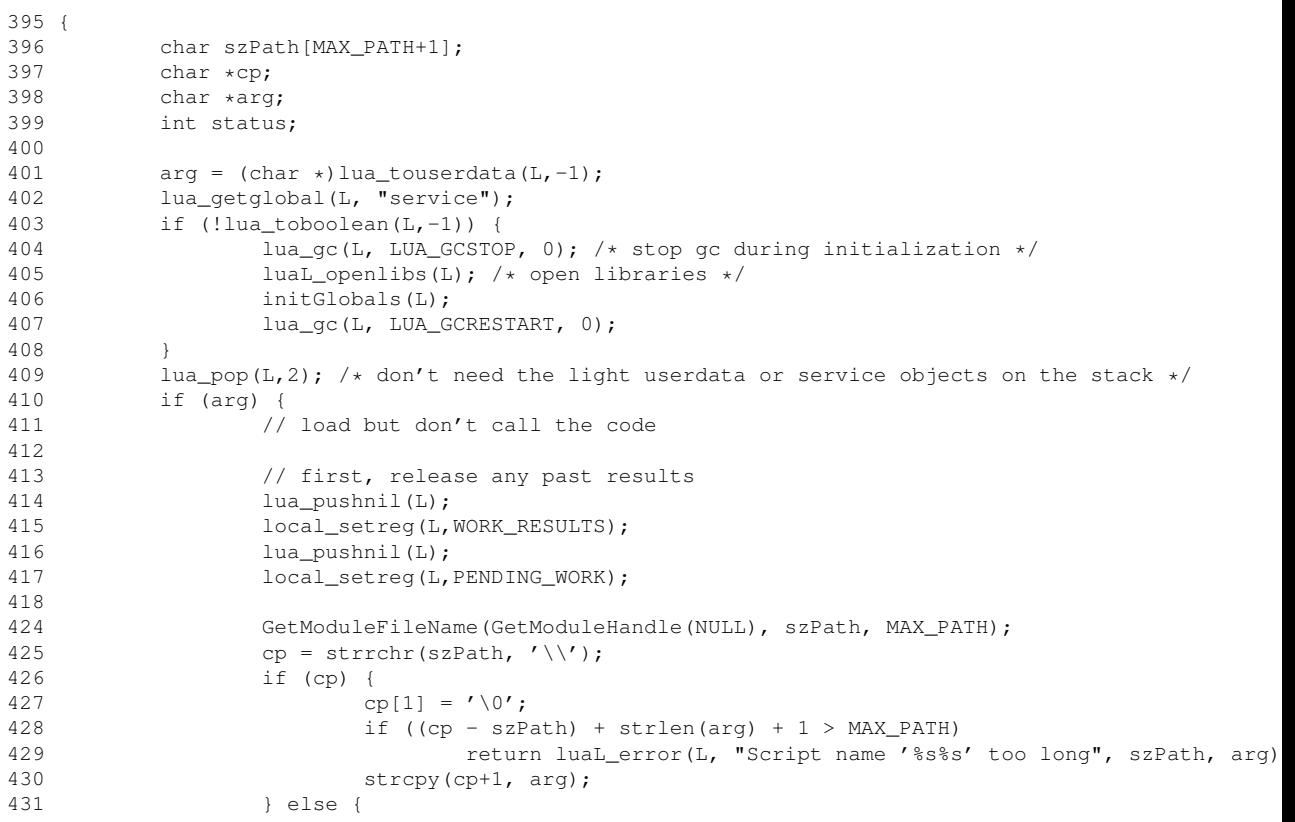

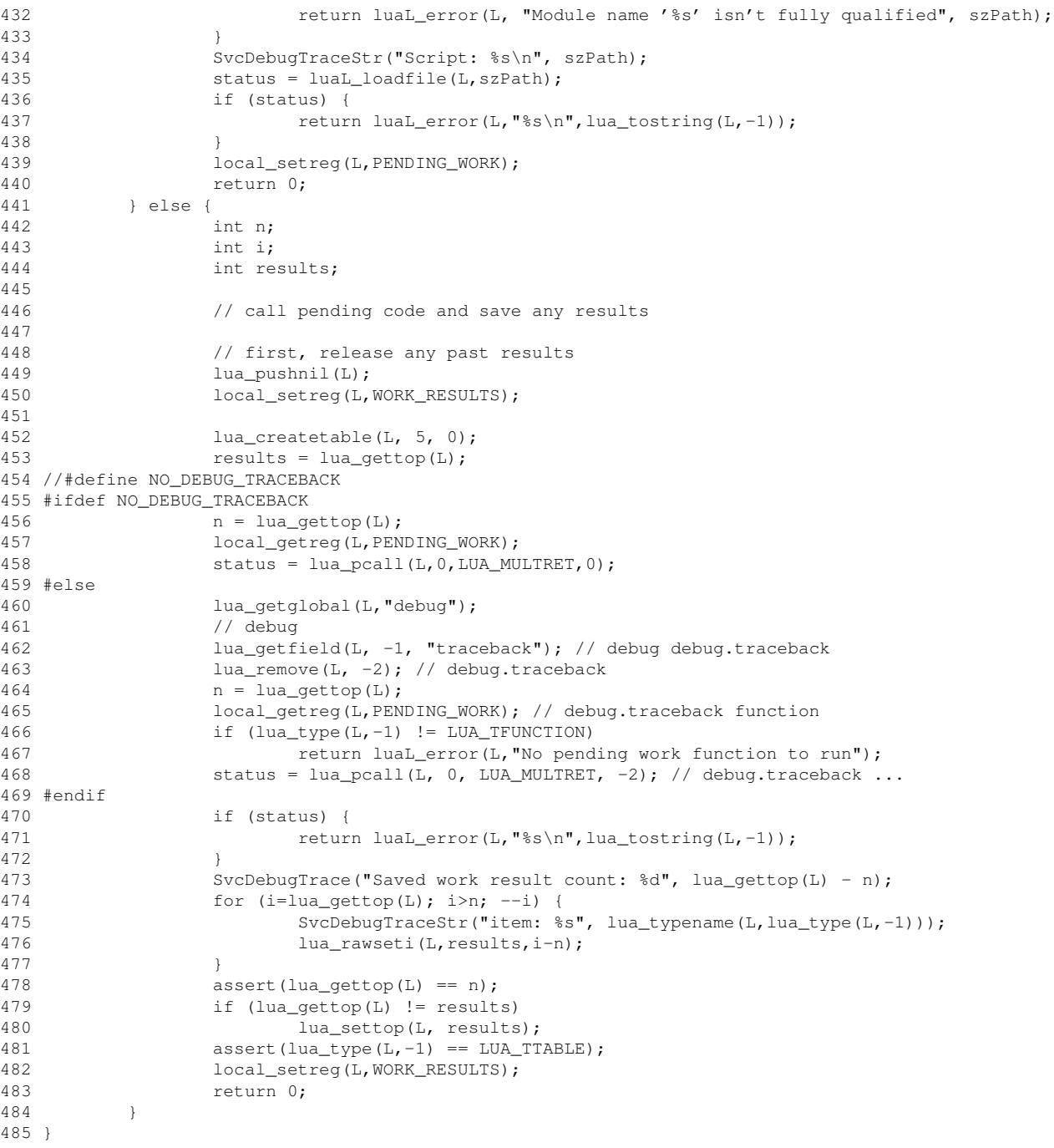

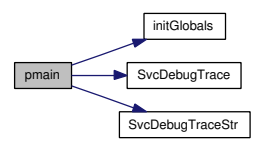

Here is the caller graph for this function:

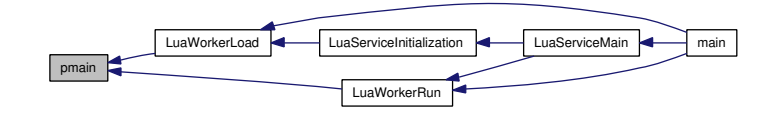

## 4.4.4 Variable Documentation

```
4.4.4.1 struct luaL_Reg dbgFunctions[] [static]
Initial value:
```

```
{"sleep", dbgSleep },
{"print", dbgPrint },
{"stopping", dbgStopping },
{"tracelevel", dbgTracelevel },
{"GetCurrentDirectory", dbgGetCurrentDirectory},
{"GetCurrentConfiguration", dbgGetCurrentConfiguration},
{NULL, NULL},
```
}

{

List of Lua callable functions for the service object.

Each entry creates a single function in the service object.

Definition at line 308 of file LuaMain.c.

Referenced by initGlobals().

```
4.4.4.2 const char∗ PENDING_WORK = "Pending Work" [static]
```
Private key for a pending compiled but unexecuted Lua chunk.

Definition at line 272 of file LuaMain.c.

Referenced by pmain().

## 4.4.4.3 const char∗ WORK\_RESULTS = "Work Results" [static]

Private key for results from a lua chunk.

Definition at line 274 of file LuaMain.c.

Referenced by LuaResultFieldInt(), LuaResultFieldString(), LuaResultInt(), LuaResultString(), and pmain().

## 4.5 src/LuaService.c File Reference

Windows Service framework and startup.

#include <stdio.h> #include <stdlib.h> #include <windows.h> #include "luaservice.h"

Include dependency graph for LuaService.c:

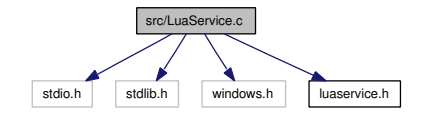

## Functions

- void SvcDebugTrace (LPCSTR fmt, DWORD dw) *Output a debug string.*
- void SvcDebugTraceStr (LPCSTR fmt, LPCSTR s) *Output a debug string.*
- void WINAPI LuaServiceCtrlHandler (DWORD Opcode)

*Service Control Handler.*

• DWORD LuaServiceInitialization (DWORD argc, LPTSTR ∗argv, LUAHAN-DLE ∗ph, DWORD ∗perror)

*Stup initialization function.*

- BOOL LuaServiceSetStatus (DWORD dwCurrentState, DWORD dwCheck-Point, DWORD dwWaitHint)
- void WINAPI LuaServiceMain (DWORD argc, LPTSTR ∗argv)

*Service Main function.*

• int main (int argc, char ∗argv[ ]) *Process entry point.*

## Variables

- const char ∗ ServiceName = "LuaService" *Service name.*
- const char ∗ ServiceScript = "service.lua" *Service launcher script.*
- SERVICE\_STATUS LuaServiceStatus *Current service status.*
- SERVICE\_STATUS\_HANDLE LuaServiceStatusHandle *Handle to the SCM for the running service to report status.*
- HANDLE ServiceWorkerThread *Handle to the thread executing ServiceMain().*
- int SvcDebugTraceLevel =  $0$

*Trace level.*

• volatile int ServiceStopping  $= 0$ *Service Stopping Flag.*

## 4.5.1 Detailed Description

Windows Service framework and startup.

## Author:

Ross Berteig Cheshire Engineering Corp.

Copyright (c) 2007, Ross Berteig, Cheshire Engineering Corp. Licensed under the MIT license, see License (p. 85) for the details.

#### Todo

Supporting service PAUSE and CONTINUE control request will require some effort beyond the bare framework guarded by the undefined macro LUASERVICE\_- CAN\_PAUSE\_CONTINUE. At minimum, some mechanism must be provided for the Lua side to become aware of the request and actually pause; presumably an Event could be waited on to implement the pause, and signaled to implement continue. However, since we assume that the Lua interpreter itself is not built for threading, we don't have a good means to asynchronously notify the Lua code of the pause request in the first place, which would imply that the Lua code is constantly polling.

Definition in file LuaService.c.

## 4.5.2 Function Documentation

## 4.5.2.1 void WINAPI LuaServiceCtrlHandler (DWORD *Opcode*)

Service Control Handler.

Called in the main thread when the SCM needs to deliver a status or control request to the service.

## Call Context:

Service main thread

#### Parameters:

*Opcode* The control operation to handle.

#### See also:

ssSvc

Definition at line 205 of file LuaService.c.

References LuaServiceStatus, LuaServiceStatusHandle, ServiceStopping, Service-WorkerThread, and SvcDebugTrace().

#### Referenced by LuaServiceMain().

```
206 {
207 DWORD status;
208
209 SvcDebugTrace("Entered LuaServiceCtrlHandler(%d)\n", Opcode);
210 switch (Opcode) {
211 #ifdef LUASERVICE_CAN_PAUSE_CONTINUE
212 case SERVICE CONTROL PAUSE:
213 // Do whatever it takes to pause here.
```

```
214 LuaServiceStatus.dwCurrentState = SERVICE_PAUSED;
215 break;
216
217 case SERVICE_CONTROL_CONTINUE:
218 // Do whatever it takes to continue here.
219 LuaServiceStatus.dwCurrentState = SERVICE_RUNNING;
220 break;
221 #endif
222 case SERVICE_CONTROL_STOP:
223 // Do whatever it takes to stop here.
224 SvcDebugTrace("Telling service to stop\n", 0);
225 ServiceStopping = 1;
226 LuaServiceStatus.dwWin32ExitCode = 0;
227 LuaServiceStatus.dwCurrentState = SERVICE_STOP_PENDING;
228 LuaServiceStatus.dwCheckPoint = 0;
229 LuaServiceStatus.dwWaitHint = 25250;
230
231 if (!SetServiceStatus(LuaServiceStatusHandle, &LuaServiceStatus)) {
232 status = GetLastError();
233 SvcDebugTrace("SetServiceStatus error %ld\n", status);
234 }
235 if (ServiceWorkerThread != NULL) {
236 SvcDebugTrace("Waiting 25 s for worker to stop\n", 0);
237 WaitForSingleObject(ServiceWorkerThread, 25000);
238 CloseHandle(ServiceWorkerThread);
239 }
240 LuaServiceStatus.dwCurrentState = SERVICE_STOPPED;
241 if (!SetServiceStatus(LuaServiceStatusHandle, &LuaServiceStatus)) {
242 status = GetLastError();
243 SvcDebugTrace("SetServiceStatus error %ld\n", status);
244 }
245
246 SvcDebugTrace("Leaving Service\n", 0);
247 return;
248
249 case SERVICE_CONTROL_INTERROGATE:
250 // Fall through to send current status.
251 break;
252
253 default:
254 SvcDebugTrace("Unrecognized opcode %ld\n", Opcode);
255 }
256
257 // Send current status.
258 if (!SetServiceStatus(LuaServiceStatusHandle, &LuaServiceStatus)) {
259 status = GetLastError();
260 SvcDebugTrace("SetServiceStatus error %ld\n", status);
261 }
262 return;
263 }
```
LuaServiceCtrlHandler SvcDebugTrace

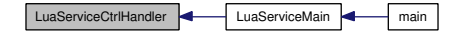

## 4.5.2.2 DWORD LuaServiceInitialization (DWORD *argc*, LPTSTR ∗ *argv*, LU-AHANDLE ∗ *ph*, DWORD ∗ *perror*)

Stup initialization function.

Initialize Lua state then load and compile our script. The script to run is specified by the script field in the table returned by init.lua.

#### Parameters:

*argc* Count of arguments passed to the service program by the SCM.

*argv* Array of argument strings passed to the service program by the SCM.

- *ph* Pointer to a LUAHANDLE that will be written with the handle of an initialized Lua state that has all globals loaded and the service's main script parsed and loaded.
- *perror* Pointer to a DWORD to fill with the Win32 error code that relates to initialization failure, if initialization failed. This value will be passed to the SCM for logging on failure.

### Returns:

Zero on success, non-zero exit status on failure. This value will be passed to the SCM for logging on failure.

Definition at line 282 of file LuaService.c.

References LuaWorkerLoad(), ServiceScript, ServiceWorkerThread, and SvcDebug-TraceStr().

Referenced by LuaServiceMain().

```
284 {
285 if (!DuplicateHandle(GetCurrentProcess(), GetCurrentThread(),
286 GetCurrentProcess(), &ServiceWorkerThread, 0,
287 FALSE,
288 DUPLICATE_SAME_ACCESS)) {
289 *perror = GetLastError();<br>290 *ph = NULL;
           *ph = NULL;291 return TRUE;
292 }
293 SvcDebugTraceStr("Load LuaService script %s\n", ServiceScript);
294 *ph = LuaWorkerLoad(NULL, ServiceScript);<br>295 //LuaWorkerSetArgs(argc, argv);
       //LuaWorkerSetArgs(argc, argv);
```
296 \* perror =  $0$ ;<br>297 return NO\_ER return NO\_ERROR; 298 }

Here is the call graph for this function:

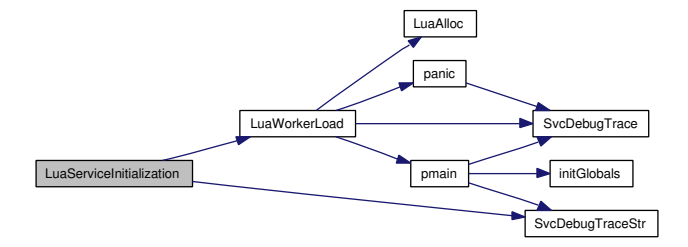

Here is the caller graph for this function:

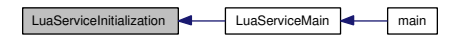

## 4.5.2.3 void WINAPI LuaServiceMain (DWORD *argc*, LPTSTR ∗ *argv*)

Service Main function.

The entry point of the service's primary worker thread. Since this thread was created by system library code, it apparently has not had the CRT completely initialized.

#### Todo

Should LuaService push its Lua implementation into a second worker thread that has its CRT properly initialized by using \_beginthreadex() to create it instead of CreateThread()?

## Call Context:

Service worker thread

## Parameters:

*argc* The count of arguments.

*argv* The list of arguments.

#### See also:

Service Application Threads (p. 72)

Definition at line 327 of file LuaService.c.

References LuaServiceCtrlHandler(), LuaServiceInitialization(), LuaServiceSetStatus(), LuaServiceStatus, LuaServiceStatusHandle, LuaWorkerCleanup(), LuaWorker-Run(), ServiceName, and SvcDebugTrace().

Referenced by main().

```
328 {
329 DWORD status = 0;
330 DWORD specificError = 0;
331 LUAHANDLE wk = 0;
332
333 SvcDebugTrace("Entered LuaServiceMain\n", 0);
334
335 LuaServiceStatus.dwServiceType = SERVICE_WIN32_OWN_PROCESS; // SERVICE_WIN32;
336 LuaServiceStatus.dwCurrentState = SERVICE_START_PENDING;
337 LuaServiceStatus.dwControlsAccepted = (0 | SERVICE_ACCEPT_STOP
338 //| SERVICE_ACCEPT_SHUTDOWN
339 #ifdef LUASERVICE_CAN_PAUSE_CONTINUE
340 | SERVICE_ACCEPT_PAUSE_CONTINUE
341 #endif
342 );
343 LuaServiceStatus.dwWin32ExitCode = 0;
344 LuaServiceStatus.dwServiceSpecificExitCode = 0;
345 LuaServiceStatus.dwCheckPoint = 0;
346 LuaServiceStatus.dwWaitHint = 0;
347
348 LuaServiceStatusHandle = RegisterServiceCtrlHandler(
349 ServiceName,
350 LuaServiceCtrlHandler);
351
352 if (LuaServiceStatusHandle == (SERVICE_STATUS_HANDLE)0) {
353 SvcDebugTrace("RegisterServiceCtrlHandler failed %d\n",
354 GetLastError());
355 return;
356 }
357
358 // Initialization code goes here.
359 LuaServiceSetStatus(SERVICE_START_PENDING, 0, 5000);
360 status = LuaServiceInitialization(argc, (char **)argv, \&wk, 361 \& specificError);
             361 &specificError);
362 if (status != NO_ERROR) {
363 // Handle error condition
364 LuaServiceStatus.dwCurrentState = SERVICE_STOPPED;
365 LuaServiceStatus.dwCheckPoint = 0;
366 LuaServiceStatus.dwWaitHint = 0;
367 LuaServiceStatus.dwWin32ExitCode = status;
368 LuaServiceStatus.dwServiceSpecificExitCode = specificError;
369
370 SvcDebugTrace("LuaServiceInitialization exitCode %ld\n", status);
371 SvcDebugTrace("LuaServiceInitialization specificError %ld\n",
372 specificError);
373
374 SetServiceStatus(LuaServiceStatusHandle, &LuaServiceStatus);
375 return;
376 }
```
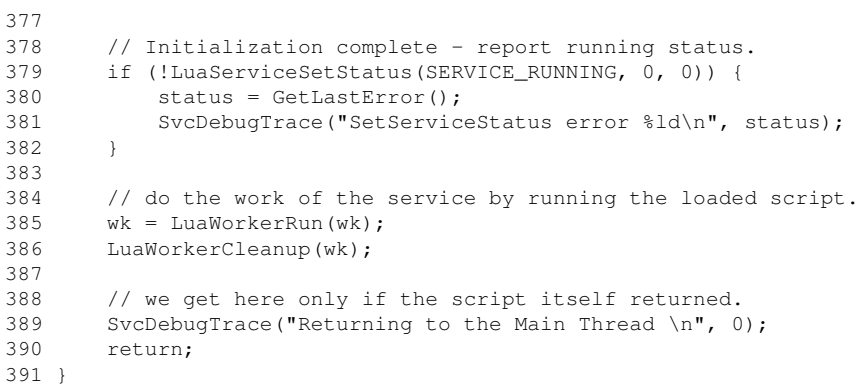

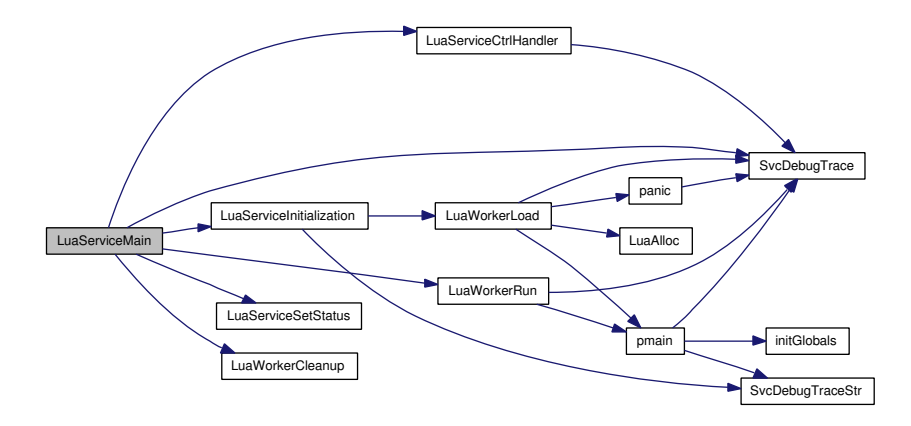

Here is the caller graph for this function:

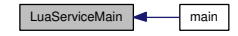

## 4.5.2.4 BOOL LuaServiceSetStatus (DWORD *dwCurrentState*, DWORD *dwCheckPoint*, DWORD *dwWaitHint*)

Definition at line 300 of file LuaService.c.

References LuaServiceStatus, and LuaServiceStatusHandle.

Referenced by LuaServiceMain().

302 {

```
303 LuaServiceStatus.dwCurrentState = dwCurrentState;
304 LuaServiceStatus.dwCheckPoint = dwCheckPoint;
305 LuaServiceStatus.dwWaitHint = dwWaitHint;
306 return SetServiceStatus(LuaServiceStatusHandle, &LuaServiceStatus);
307 }
```
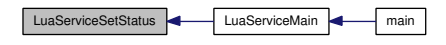

## 4.5.2.5 int main (int *argc*, char ∗ *argv*[ ])

Process entry point.

Invoked when the process starts either by a user at a command prompt to setup or control the service, or by the Service Control Manager to start the service.

To Distinguish between the three kinds of service-related programs (the service program, the service control program, and the service configuration program) that we can call StartServiceCtrlDispatcher() early on and use its success or failure to connect to the SCM as an indication of the calling context. If it succeeds, then the process was started by the SCM and is the service program. If it fails with the specific error code ERROR\_FAILED\_SERVICE\_CONTROLLER\_CONNECT, then it is not the service program, and it can depend on its command line to distinguish control from configuration. If any other error is returned, then it might have been a service program, but something is so horribly wrong that the service cannot start.

#### Todo

We could also support running our service thread interactively to support easier debugging. If that is done, then we should consider making SvcDebugTrace() (p. 37) and friends, as well as the implementation of service.print() for Lua write to stdout rather than OutputDebugString().

#### Call Context:

Service, Configuration, Control

## Parameters:

*argc* The count of arguments.

*argv* The list of arguments.

#### Returns:

The ANSI C process exit status.
#### See also:

ssSvc

Definition at line 425 of file LuaService.c.

References LuaResultFieldInt(), LuaResultFieldString(), LuaServiceMain(), Lua-WorkerCleanup(), LuaWorkerLoad(), LuaWorkerRun(), ServiceName, ServiceScript, SvcControlMain(), SvcDebugTrace(), SvcDebugTraceLevel, and SvcDebugTraceStr().

```
426 {
427 LUAHANDLE lh;
428 SERVICE_TABLE_ENTRY DispatchTable[2]; // note room for terminating record.
429 memset(DispatchTable, 0, sizeof(DispatchTable));
430
431 SvcDebugTrace("Entered main\n", 0);
432 lh = LuaWorkerLoad(NULL, "init.lua");
433 if (lh) {
434 char \starcp;<br>435 int n;
          int n;
436 lh = LuaWorkerRun(lh);
437 SvcDebugTrace("... ran init\n", 0);
438 n = LuaResultFieldInt(lh, 1, "tracelevel");
439 SvcDebugTraceLevel = n;
440 cp = LuaResultFieldString(lh, 1, "name");
441 if (cp)
442 ServiceName = cp;
443 SvcDebugTraceStr("... got name %s", cp);
444 cp = LuaResultFieldString(lh, 1, "script");
445 if (cp)
446 ServiceScript = cp;
447 SvcDebugTraceStr("... got script %s", cp);
448 SvcDebugTrace("Finished pre-init\n", 0);
449 LuaWorkerCleanup(lh);
450 }
451 DispatchTable[0].lpServiceName = (LPSTR)ServiceName;
452 DispatchTable[0].lpServiceProc = LuaServiceMain;
453 SvcDebugTraceStr("Service name: %s\n", ServiceName);
454 if (!StartServiceCtrlDispatcher(DispatchTable)) {
455 DWORD err = GetLastError();
456 if (err == ERROR_FAILED_SERVICE_CONTROLLER_CONNECT) {
457 /*
458 \star A failure to connect to the SCM implies we are not running<br>459 \star under the SCM's control, so we must not be the actual
               * under the SCM's control, so we must not be the actual
460 * service application.
461<br>462* We try being a controller or configurer instead.
463 */<br>464 reti
              return SvcControlMain(argc, argv);
465 } else {
466 SvcDebugTrace("StartServiceCtrlDispatcher failed %ld\n", err);
467 return EXIT_FAILURE;
468 }
469 }
470 SvcDebugTrace("Leaving main\n", 0);
471 return EXIT_SUCCESS;
472 }
```
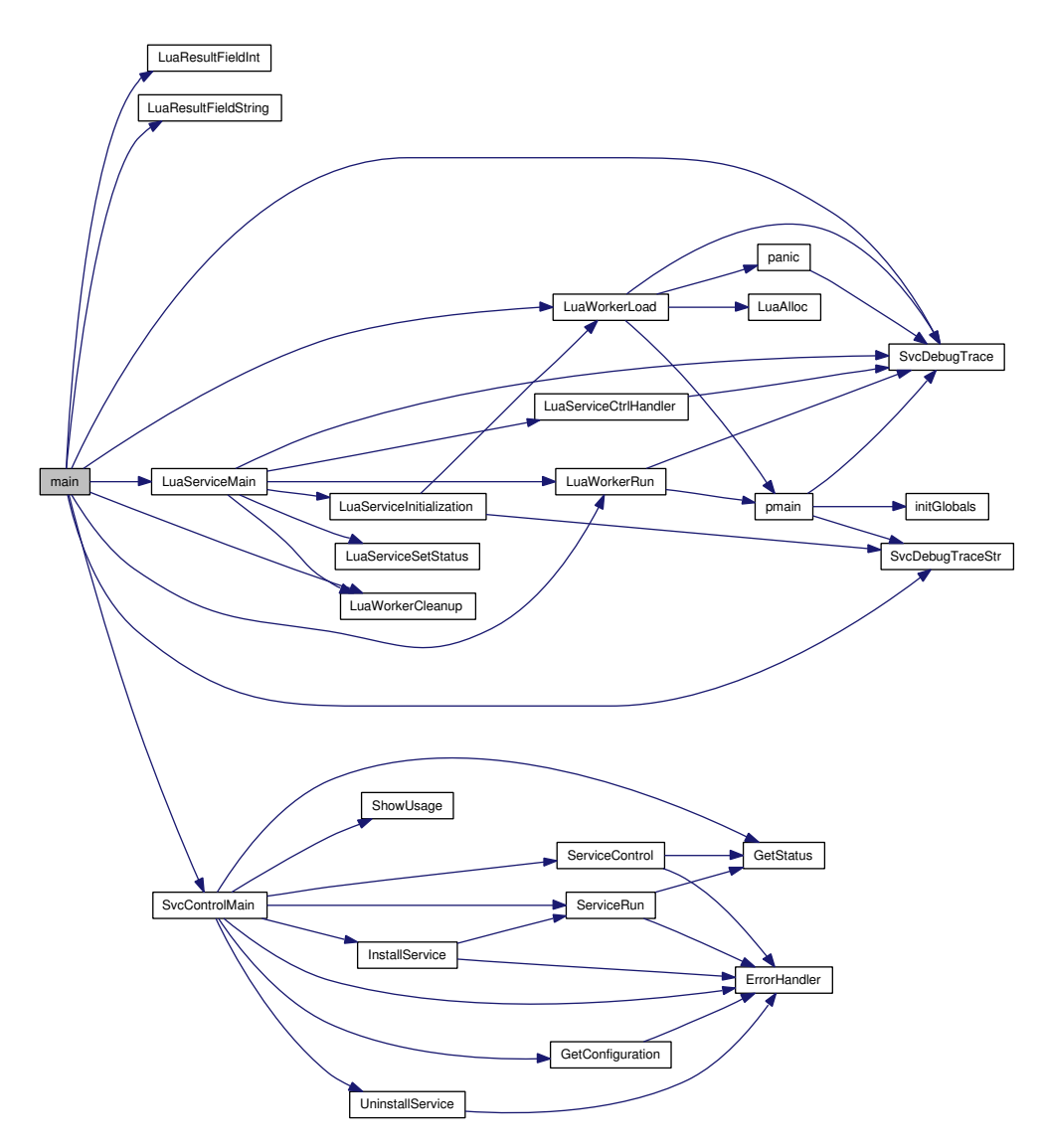

# 4.5.2.6 void SvcDebugTrace (LPCSTR *fmt*, DWORD *dw*)

Output a debug string.

The string is formatted and output only if SvcDebugTraceLevel is greater than zero. If SvcDebugTraceLevel is 2 or greater, the name of the service will be included in the

### output.

If SvcDebugTraceLevel is 3 or greater, the current process and thread ids will be included in the output in addition to the service name.

#### Call Context:

Service, Configuration, Control

## Parameters:

- *fmt* A printf()-like format string with an optional reference to a single DWORD value.
- dw A DWORD value to substitute in the message.

Definition at line 130 of file LuaService.c.

References ServiceName, and SvcDebugTraceLevel.

Referenced by LuaServiceCtrlHandler(), LuaServiceMain(), LuaWorkerLoad(), Lua-WorkerRun(), main(), panic(), and pmain().

```
131 {
132 char Buffer[1024];
133 char *cp = Buffer;134
135 if (SvcDebugTraceLevel <= 0)
136 return;
137 if (SvcDebugTraceLevel == 2)
138 cp += sprintf(Buffer, "[%s] ", ServiceName);
139 else if (SvcDebugTraceLevel >= 3)
140 cp += sprintf(Buffer, "[%s:%ld/%ld] ", ServiceName,
141 GetCurrentProcessId(), GetCurrentThreadId());
142 if (fmt == NULL) {
143 strcpy(cp, "-nil-");
144 OutputDebugStringA(Buffer);
145 } else if ((strlen(fmt)+12) < (sizeof(Buffer) - (cp - Buffer))) {
146 sprintf(cp, fmt, dw);
147 OutputDebugStringA(Buffer);
148 } else
149 OutputDebugStringA("--buffer overflow--");
150 }
```
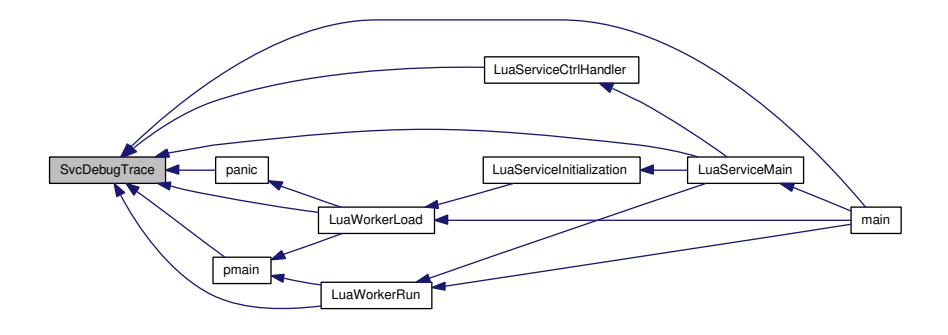

### 4.5.2.7 void SvcDebugTraceStr (LPCSTR *fmt*, LPCSTR *s*)

Output a debug string.

The string is formatted and output only if SvcDebugTraceLevel is greater than zero.

If SvcDebugTraceLevel is 2 or greater, the name of the service will be included in the output.

If SvcDebugTraceLevel is 3 or greater, the current process and thread ids will be included in the output in addition to the service name.

### Call Context:

Service, Configuration, Control

### Parameters:

*fmt* A printf()-like format string with an optional reference to a single string value.

*s* A string value to substitute in the message.

Definition at line 170 of file LuaService.c.

References ServiceName, and SvcDebugTraceLevel.

Referenced by dbgGetCurrentConfiguration(), LuaServiceInitialization(), main(), and pmain().

```
171 {
172 char Buffer[1024];
173 char *cp = Buffer;174<br>175
       if (SvcDebugTraceLevel \leq 0)
176 return;
```

```
177 if (SvcDebugTraceLevel == 2)
178 cp += sprintf(Buffer, "[%s] ", ServiceName);
179 else if (SvcDebugTraceLevel >= 3)
180 cp += sprintf(Buffer, "[%s:%ld/%ld] ", ServiceName,
181 GetCurrentProcessId(), GetCurrentThreadId());
182 if (s == NULL)183 s = "-nil-";184 if (fmt == NULL)
185 fmt = "-nil-";
186 if ((strlen(fmt)+strlen(s)) < sizeof(Buffer) - (cp - Buffer)) {
187 sprintf(cp, fmt, s);
188 OutputDebugStringA(Buffer);
189 } else
190 OutputDebugStringA("--buffer overflow--");
191 }
```
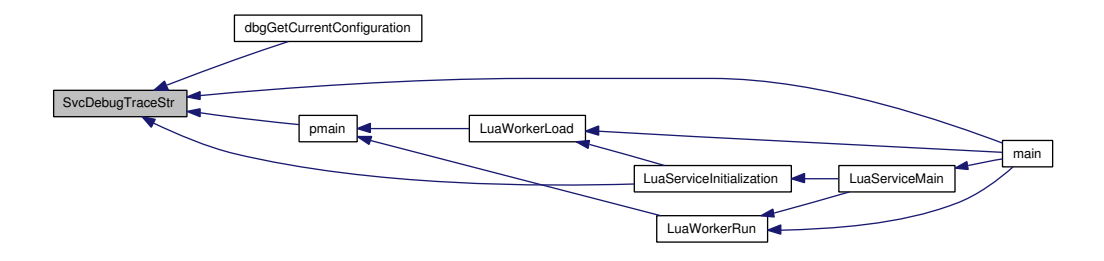

#### 4.5.3 Variable Documentation

# 4.5.3.1 SERVICE\_STATUS LuaServiceStatus

Current service status.

#### Call Context:

Service main and worker threads

Definition at line 62 of file LuaService.c.

Referenced by LuaServiceCtrlHandler(), LuaServiceMain(), and LuaServiceSetStatus().

## 4.5.3.2 SERVICE\_STATUS\_HANDLE LuaServiceStatusHandle

Handle to the SCM for the running service to report status.

This is global because it is discovered by the worker thread, and needed by the thread in which the control request handler executes, which is apparently (but not particularly documented) the main thread.

Generated on Mon Dec 17 13:33:42 2007 for LuaService by Doxygen

#### Call Context:

Service main and worker threads

Definition at line 74 of file LuaService.c.

Referenced by LuaServiceCtrlHandler(), LuaServiceMain(), and LuaServiceSetStatus().

## 4.5.3.3 const char∗ ServiceName = "LuaService"

Service name.

This string must be unique in the installed system because it is used to identify the service to the SCM. It will appear in the Service control panel, and in other spots where an end-user might see it.

#### Note:

This value may be configured for a specific installation of this framework by writing a lua script named init.lua that returns a table with a field name. The init.lua script must be located in the same folder as LuaService.exe.

Definition at line 42 of file LuaService.c.

Referenced by ChangeConfig(), dbgGetCurrentConfiguration(), GetConfiguration(), initGlobals(), InstallService(), LuaServiceMain(), main(), ServiceControl(), ServiceRun(), SvcControlMain(), SvcDebugTrace(), SvcDebugTraceStr(), and UninstallService().

#### 4.5.3.4 const char∗ ServiceScript = "service.lua"

Service launcher script.

This string names the Lua script that acts as the main entry point of the service worker thread. This script must be located inside the service's folder or a sub-folder.

#### Note:

This value may be configured for a specific installation of this framework by writing a lua script named init.lua that returns a table with a field script. The init.lua script must be located in the same folder as LuaService.exe.

Definition at line 55 of file LuaService.c.

Referenced by LuaServiceInitialization(), and main().

Generated on Mon Dec 17 13:33:42 2007 for LuaService by Doxygen

## 4.5.3.5 volatile int ServiceStopping = 0

Service Stopping Flag.

Set in the service control request handler to indicate that a STOP request has been received and that the SCM is being informed that the service is now SERVICE\_STOP\_- PENDING.

About 25 seconds after setting this flag, the service will forcefully die with or without cooperation from the worker thread.

The worker can test this flag from Lua by calling the function service.stopping().

Definition at line 110 of file LuaService.c.

Referenced by dbgStopping(), and LuaServiceCtrlHandler().

## 4.5.3.6 HANDLE ServiceWorkerThread

Handle to the thread executing ServiceMain().

This will be initialized by ServiceMain() as a duplicate of the thread handle, for use in the main() (p. 35) thread so that it has a kernel object on which it can wait for the service thread to have exited when stopping the service.

Since it was created as a duplicate, it must be closed.

Definition at line 85 of file LuaService.c.

Referenced by LuaServiceCtrlHandler(), and LuaServiceInitialization().

### 4.5.3.7 int SvcDebugTraceLevel =  $0$

Trace level.

Controls the verbosity of the trace output. The level is tested before any work has been done to format the output, so it is reasonably effective to turn tracing off by setting the level to zero.

Values range from zero (no tracing) and up.

Definition at line 95 of file LuaService.c.

Referenced by dbgTracelevel(), main(), SvcDebugTrace(), and SvcDebugTraceStr().

# 4.6 src/luaservice.h File Reference

Public declarations.

This graph shows which files directly or indirectly include this file:

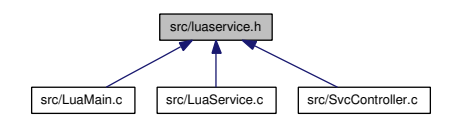

## Typedefs

• typedef void ∗ LUAHANDLE

*An opaque pointer to a Lua state.*

#### Functions

- LUAHANDLE LuaWorkerLoad (LUAHANDLE h, const char ∗cmd) *Create a Lua state with a script loaded.*
- LUAHANDLE LuaWorkerRun (LUAHANDLE h) *Run a pending Lua script.*
- void LuaWorkerCleanup (LUAHANDLE h) *Clean up after the worker by closing the Lua state.*
- char ∗ LuaResultString (LUAHANDLE h, int item) *Get a cached worker result item as a string.*
- int LuaResultInt (LUAHANDLE h, int item)

*Get a cached worker result item as an integer.*

- char ∗ LuaResultFieldString (LUAHANDLE h, int item, const char ∗field) *Get a field of a cached worker result item as a string.*
- int LuaResultFieldInt (LUAHANDLE h, int item, const char ∗field) *Get a field of a cached worker result item as an integer.*
- void SvcDebugTrace (LPCSTR fmt, DWORD Status) *Output a debug string.*
- void SvcDebugTraceStr (LPCSTR fmt, LPCSTR s) *Output a debug string.*

• int SvcControlMain (int argc, char ∗argv[ ]) *Entry point for service control and configuration.*

### Variables

- int SvcDebugTraceLevel *Trace level.*
- const char ∗ ServiceName *Service name.*
- const char ∗ ServiceScript *Service launcher script.*
- volatile int ServiceStopping *Service Stopping Flag.*

### 4.6.1 Detailed Description

Public declarations. Definition in file luaservice.h.

## 4.6.2 Typedef Documentation

### 4.6.2.1 typedef void∗ LUAHANDLE

An opaque pointer to a Lua state.

Definition at line 10 of file luaservice.h.

## 4.6.3 Function Documentation

## 4.6.3.1 int LuaResultFieldInt (LUAHANDLE *h*, int *item*, const char ∗ *field*)

Get a field of a cached worker result item as an integer.

### Parameters:

- *h* An opaque handle returned by a previous call to **LuaWorkerRun**() (p. 21).
- *item* The index of the result item to retrieve. The first result is index 1, consistent with Lua counting.

Generated on Mon Dec 17 13:33:42 2007 for LuaService by Doxygen

*field* The name of the field to retrieve.

## Returns:

The integer value or 0 if the field or item doesn't exist or can't be converted to a number.

Definition at line 754 of file LuaMain.c.

References local\_getreg, and WORK\_RESULTS.

Referenced by main().

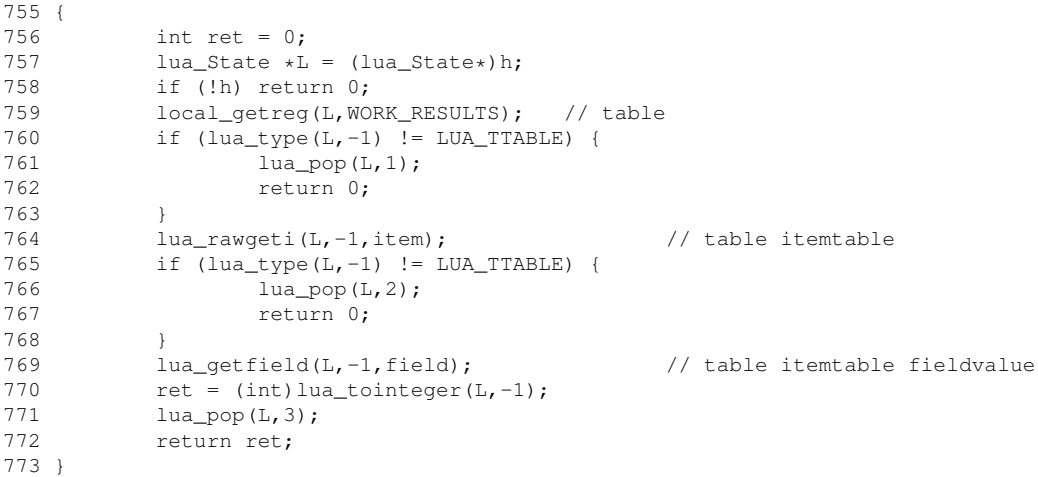

Here is the caller graph for this function:

LuaResultFieldInt **Contained Main** 

## 4.6.3.2 char∗ LuaResultFieldString (LUAHANDLE *h*, int *item*, const char ∗ *field*)

Get a field of a cached worker result item as a string.

#### Note:

The string returned came from strdup(), and must be freed by the caller.

#### Parameters:

*h* An opaque handle returned by a previous call to **LuaWorkerRun**() (p. 21).

*item* The index of the result item to retrieve. The first result is index 1, consistent with Lua counting.

*field* The name of the field to retrieve.

#### Returns:

The string value (from strdup()) or NULL if the field or item doesn't exist or can't be converted to a string.

Definition at line 720 of file LuaMain.c.

References local\_getreg, and WORK\_RESULTS.

Referenced by main().

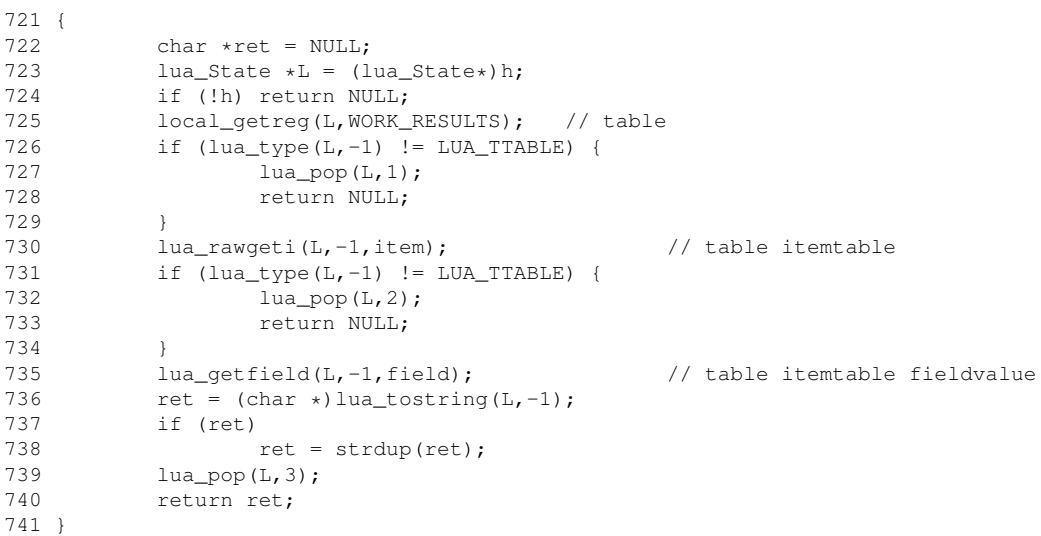

Here is the caller graph for this function:

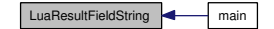

## 4.6.3.3 int LuaResultInt (LUAHANDLE *h*, int *item*)

Get a cached worker result item as an integer.

#### Parameters:

*h* An opaque handle returned by a previous call to **LuaWorkerRun**() (p. 21).

*item* The index of the result item to retrieve. The first result is index 1, consistent with Lua counting.

#### Returns:

The integer value or 0 if the item doesn't exist or can't be converted to a number.

Definition at line 692 of file LuaMain.c.

References local\_getreg, and WORK\_RESULTS.

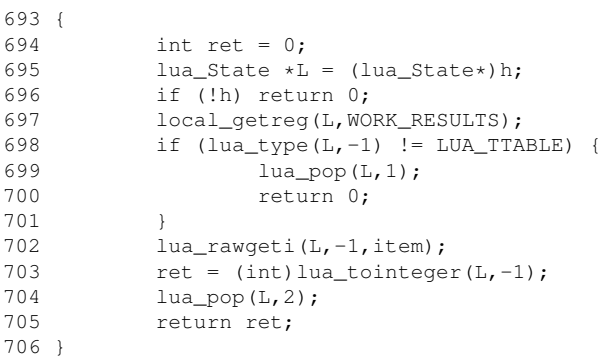

## 4.6.3.4 char∗ LuaResultString (LUAHANDLE *h*, int *item*)

Get a cached worker result item as a string.

#### Note:

The string returned came from strdup(), and must be freed by the caller.

#### Parameters:

*h* An opaque handle returned by a previous call to **LuaWorkerRun**() (p. 21).

*item* The index of the result item to retrieve. The first result is index 1, consistent with Lua counting.

#### Returns:

The string value (from strdup()) or NULL if the item doesn't exist or can't be converted to a string.

Definition at line 664 of file LuaMain.c.

References local\_getreg, and WORK\_RESULTS.

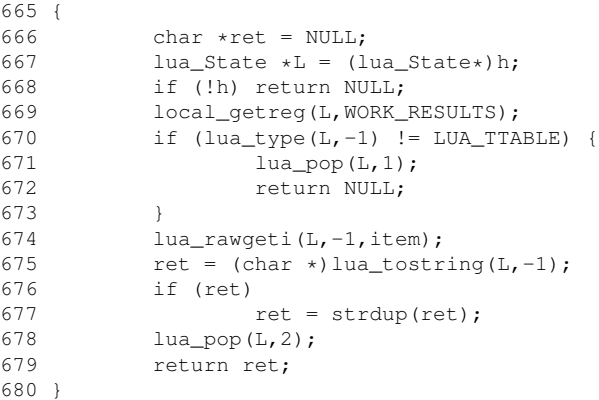

### 4.6.3.5 void LuaWorkerCleanup (LUAHANDLE *h*)

Clean up after the worker by closing the Lua state.

#### Parameters:

*h* An opaque handle returned by a previous call to **LuaWorkerRun**() (p. 21).

Definition at line 646 of file LuaMain.c.

Referenced by LuaServiceMain(), and main().

```
647 {<br>648648 lua_State *L=(lua\_State*)h;<br>649 if (h)
           if (h)
650 lua_close(L);
651 }
```
Here is the caller graph for this function:

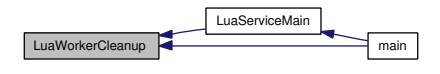

## 4.6.3.6 LUAHANDLE LuaWorkerLoad (LUAHANDLE *h*, const char ∗ *cmd*)

Create a Lua state with a script loaded.

Creates a new Lua state, initializes it with built-in modules and global variables, then loads the specified script or command.

If all is well, the compiled but as yet unexecuted main block of the script is cached in the Lua Registry at index PENDING\_WORK (a light user data made from the address of this function).

#### Parameters:

*h* Opaque handle to the Lua state to use, or NULL to create a new state. *cmd* Script or statement to load

### Returns:

An opaque handle identifying the created Lua state.

Definition at line 590 of file LuaMain.c.

References LuaAlloc(), panic(), pmain(), and SvcDebugTrace().

Referenced by LuaServiceInitialization(), and main().

```
591 {
          int status;
593 lua_State *L=(lua_State*)h;
594
595 if (!h) {
596 #if 0
597 L = \text{lual\_newstate}();
598 #else
599 L = lua_newstate(LuaAlloc, NULL);
600 #endif
601 assert(L);
602 lua_atpanic(L, &panic);
603 }
604 status = lua_cpcall(L, &pmain, (void*)cmd);<br>605 if (status) {
          if (status) {
606 SvcDebugTrace("Load script cpcall status %d", status);
607 SvcDebugTrace((char *)lua_tostring(L,-1),0);<br>608 //return NULL:
                //return NULL;
609 } else {
610 SvcDebugTrace("Script loaded ok", 0);
611 }
612 return (void *)L;
613 }
```
Here is the call graph for this function:

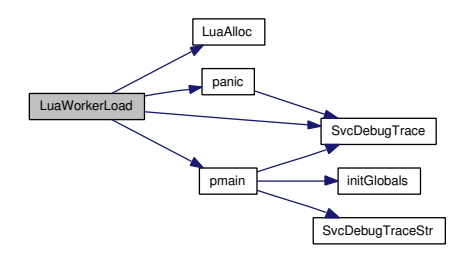

Generated on Mon Dec 17 13:33:42 2007 for LuaService by Doxygen

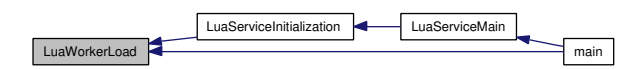

#### 4.6.3.7 LUAHANDLE LuaWorkerRun (LUAHANDLE *h*)

Run a pending Lua script.

The script must have been previously loaded and saved in the Lua registry.

### Parameters:

*h* An opaque handle returned by a previous call to **LuaWorkerRun**() (p. 21).

#### Returns:

An opaque handle identifying the created Lua state.

Definition at line 622 of file LuaMain.c.

References pmain(), and SvcDebugTrace().

Referenced by LuaServiceMain(), and main().

```
623 {
624 int status;
625 lua_State *L=(lua_State*)h;
626
627 if (!h) {
628 SvcDebugTrace("No existing lua state!!!", 0);
629 return NULL;
630 //L = lua\_open();
631 }
632 status = lua_cpcall(L, &pmain, NULL);
633 if (status) {
634 SvcDebugTrace("Run script cpcall status %d", status);
635 SvcDebugTrace((char \star)lua_tostring(L,-1),0);<br>636 } else {
636 } else {
               SvcDebugTrace("Script succeeded", 0);
638 }
639 return (void *)L;
640 }
```
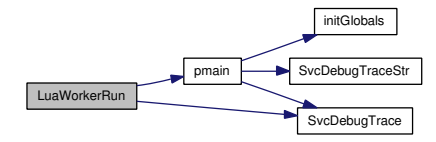

Here is the caller graph for this function:

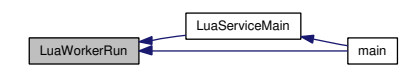

## 4.6.3.8 int SvcControlMain (int *argc*, char ∗ *argv*[ ])

Entry point for service control and configuration.

Called from  $\text{main}()$  (p. 35) if the program is not running as a service and responsible to the SCM.

### Parameters:

*argc* Count of arguments in *argv*.

*argv* Array of arguments.

### Returns:

Exit status, as from  $\text{main}$ ( $\text{p. 35}$ ).

Definition at line 39 of file SvcController.c.

References ErrorHandler(), GetConfiguration(), GetStatus(), InstallService(), Service-Control(), ServiceName, ServiceRun(), ShowUsage(), and UninstallService().

Referenced by main().

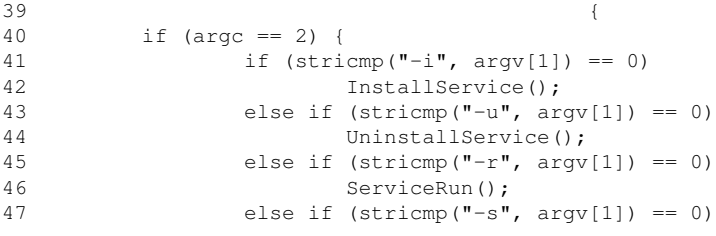

```
48 ServiceControl("STOP");
49 #ifdef LUASERVICE_CAN_PAUSE_CONTINUE
50 else if \text{string}(\texttt{"-p", argv[1]}) == 0)51 ServiceControl("PAUSE");<br>52 else if (stricmp("-c", a
             else if (\text{string}("-c", \text{ary}[1]) == 0)53 ServiceControl("RESUME");
54 #endif
55 else if (stricmp("status", argv[1]) == 0) {
56 SC_HANDLE scm, service;
57 //Open connection to SCM
58 scm = OpenSCManager(NULL, NULL, SC_MANAGER_ALL_ACCESS);<br>if (!scm)
                  if (!scm)
60 ErrorHandler("OpenSCManager", GetLastError());
61 //Get service's handle
62 service = OpenService(scm, ServiceName, SERVICE_ALL_ACCESS);
63 if (!service)
64 ErrorHandler("OpenService", GetLastError());
65 fputs("STATUS: ", stdout);
66 GetStatus(service);
67 } else if (stricmp("config", argv[1]) == 0)
68 GetConfiguration();
69 else if (stricmp("help", argv[1]) == 0)
70 ShowUsage();
71 //add other custom commands here and
72 //update ShowUsage function
73 else {
                   ShowUsage();
75 return EXIT_FAILURE;
76 }
77 } else {
78 ShowUsage();<br>79 return EXIT
             79 return EXIT_FAILURE;
80 }
81 return EXIT_SUCCESS;
82 }
```
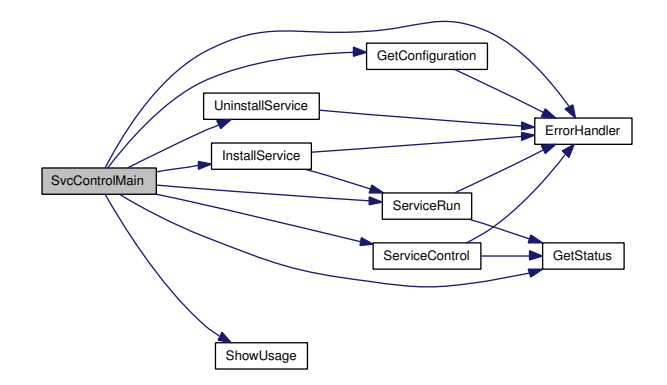

Generated on Mon Dec 17 13:33:42 2007 for LuaService by Doxygen

SvcControlMain **ControlMain** 

#### 4.6.3.9 void SvcDebugTrace (LPCSTR *fmt*, DWORD *dw*)

Output a debug string.

The string is formatted and output only if SvcDebugTraceLevel is greater than zero.

If SvcDebugTraceLevel is 2 or greater, the name of the service will be included in the output.

If SvcDebugTraceLevel is 3 or greater, the current process and thread ids will be included in the output in addition to the service name.

## Call Context:

Service, Configuration, Control

#### Parameters:

- *fmt* A printf()-like format string with an optional reference to a single DWORD value.
- *dw* A DWORD value to substitute in the message.

Definition at line 130 of file LuaService.c.

References ServiceName, and SvcDebugTraceLevel.

Referenced by LuaServiceCtrlHandler(), LuaServiceMain(), LuaWorkerLoad(), Lua-WorkerRun(), main(), panic(), and pmain().

```
131 {
132 char Buffer[1024];
133 char *cp = Buffer;134
135 if (SvcDebugTraceLevel <= 0)
136 return;
137 if (SvcDebugTraceLevel == 2)
138 cp += sprintf(Buffer, "[%s] ", ServiceName);
139 else if (SvcDebugTraceLevel >= 3)
140 cp += sprintf(Buffer, "[%s:%ld/%ld] ", ServiceName,
141 GetCurrentProcessId(), GetCurrentThreadId());
142 if (fmt == NULL) {
143 strcpy(cp, "-nil-");
144 OutputDebugStringA(Buffer);
145 } else if ((strlen(fmt)+12) < (sizeof(Buffer) - (cp - Buffer))) {
146 sprintf(cp, fmt, dw);
```

```
147 OutputDebugStringA(Buffer);
148 } else
149 OutputDebugStringA("--buffer overflow--");
150 }
```
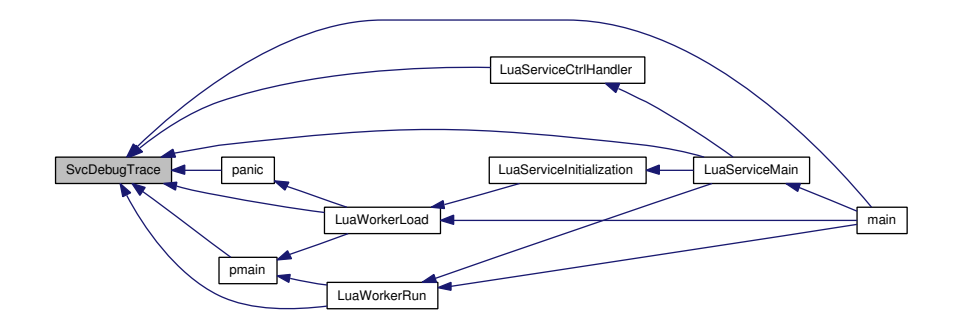

# 4.6.3.10 void SvcDebugTraceStr (LPCSTR *fmt*, LPCSTR *s*)

Output a debug string.

The string is formatted and output only if SvcDebugTraceLevel is greater than zero.

If SvcDebugTraceLevel is 2 or greater, the name of the service will be included in the output.

If SvcDebugTraceLevel is 3 or greater, the current process and thread ids will be included in the output in addition to the service name.

#### Call Context:

Service, Configuration, Control

#### Parameters:

*fmt* A printf()-like format string with an optional reference to a single string value.

*s* A string value to substitute in the message.

Definition at line 170 of file LuaService.c.

References ServiceName, and SvcDebugTraceLevel.

Referenced by dbgGetCurrentConfiguration(), LuaServiceInitialization(), main(), and pmain().

```
171 {
172 char Buffer[1024];
173 char *cp = Buffer;174
175 if (SvcDebugTraceLevel <= 0)
176 return;
177 if (SvcDebugTraceLevel == 2)
178 cp += sprintf(Buffer, "[%s] ", ServiceName);
179 else if (SvcDebugTraceLevel >= 3)
180 cp += sprintf(Buffer, "[%s:%ld/%ld] ", ServiceName,
181 GetCurrentProcessId(), GetCurrentThreadId());
182 if (s == NULL)183 s = "-nil-";184 if (fmt == NULL)
185 fmt = "-nil-";
186 if ((strlen(fmt)+strlen(s)) < sizeof(Buffer) - (cp - Buffer)) {
187 sprintf(cp, fmt, s);
188 OutputDebugStringA(Buffer);
189 } else
190 OutputDebugStringA("--buffer overflow--");
191 }
```
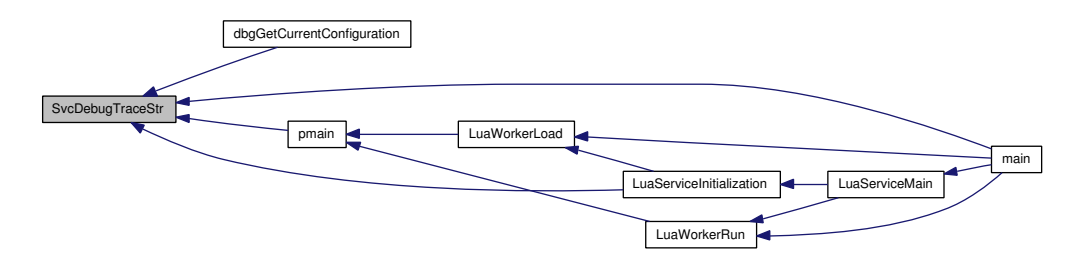

#### 4.6.4 Variable Documentation

## 4.6.4.1 const char∗ ServiceName

Service name.

This string must be unique in the installed system because it is used to identify the service to the SCM. It will appear in the Service control panel, and in other spots where an end-user might see it.

#### Note:

This value may be configured for a specific installation of this framework by writing a lua script named init.lua that returns a table with a field name. The init.lua script must be located in the same folder as LuaService.exe.

Definition at line 42 of file LuaService.c.

Referenced by ChangeConfig(), dbgGetCurrentConfiguration(), GetConfiguration(), initGlobals(), InstallService(), LuaServiceMain(), main(), ServiceControl(), ServiceRun(), SvcControlMain(), SvcDebugTrace(), SvcDebugTraceStr(), and UninstallService().

#### 4.6.4.2 const char∗ ServiceScript

Service launcher script.

This string names the Lua script that acts as the main entry point of the service worker thread. This script must be located inside the service's folder or a sub-folder.

#### Note:

This value may be configured for a specific installation of this framework by writing a lua script named init.lua that returns a table with a field script. The init.lua script must be located in the same folder as LuaService.exe.

Definition at line 55 of file LuaService.c.

Referenced by LuaServiceInitialization(), and main().

### 4.6.4.3 volatile int ServiceStopping

Service Stopping Flag.

Set in the service control request handler to indicate that a STOP request has been received and that the SCM is being informed that the service is now SERVICE\_STOP\_- PENDING.

About 25 seconds after setting this flag, the service will forcefully die with or without cooperation from the worker thread.

The worker can test this flag from Lua by calling the function service.stopping().

Definition at line 110 of file LuaService.c.

Referenced by dbgStopping(), and LuaServiceCtrlHandler().

### 4.6.4.4 int SvcDebugTraceLevel

Trace level.

Controls the verbosity of the trace output. The level is tested before any work has been done to format the output, so it is reasonably effective to turn tracing off by setting the level to zero.

Values range from zero (no tracing) and up.

Definition at line 95 of file LuaService.c.

Referenced by dbgTracelevel(), main(), SvcDebugTrace(), and SvcDebugTraceStr().

Generated on Mon Dec 17 13:33:42 2007 for LuaService by Doxygen

# 4.7 src/SvcController.c File Reference

Functions to configure and control a service.

```
#include <windows.h>
```
#include <process.h>

#include <stdio.h>

#include "luaservice.h"

Include dependency graph for SvcController.c:

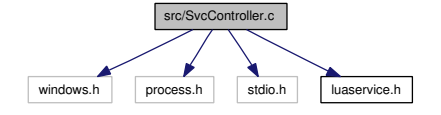

## Functions

- void ErrorHandler (char ∗s, int err) *Handle a Windows error code.*
- void GetStatus (SC\_HANDLE service)
- void ShowUsage () *Print a command-line usage message.*
- int InstallService ()

*Install the service.*

• int UninstallService ()

*Uninstall the service.*

- int GetConfiguration ()
- int ChangeConfig ()
- int ServiceRun ()

*Start the service running.*

• int ServiceControl (char ∗CONTROL)

*Send other controls to the service.*

• int SvcControlMain (int argc, char ∗argv[ ])

*Entry point for service control and configuration.*

## 4.7.1 Detailed Description

Functions to configure and control a service.

### Todo

This mechanism was copied from sample code, and lacks friendly handling of command line arguments. Future versions will likely move some of the less critical details into a Lua script, with the actual service control methods exposed via a built-in module.

Definition in file SvcController.c.

## 4.7.2 Function Documentation

## 4.7.2.1 int ChangeConfig ()

Definition at line 562 of file SvcController.c.

References ErrorHandler(), and ServiceName.

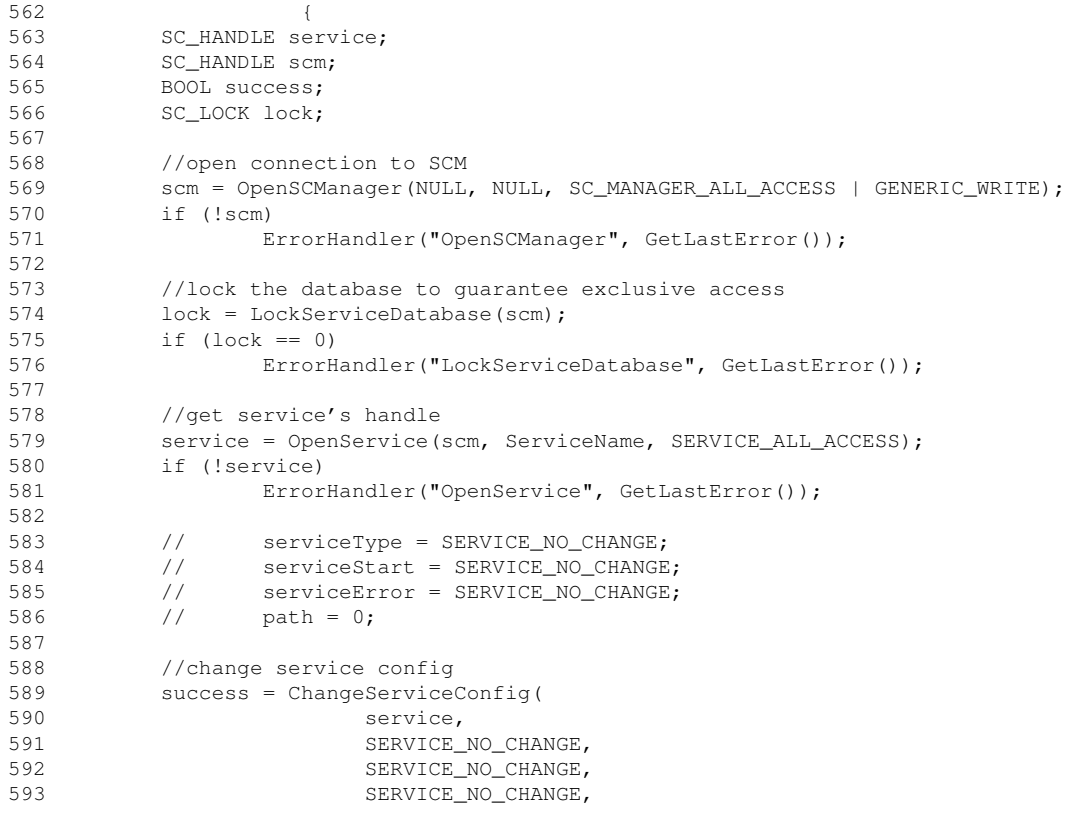

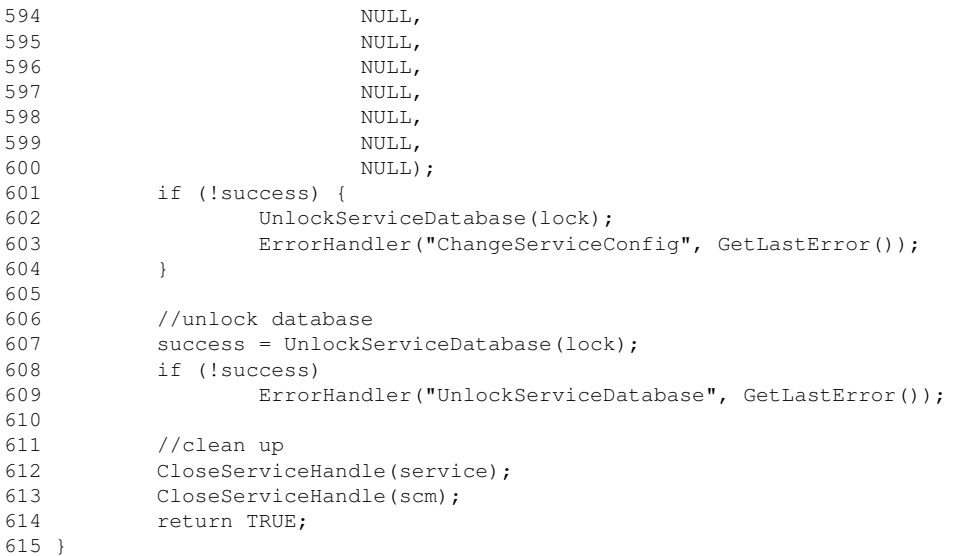

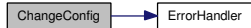

## 4.7.2.2 void ErrorHandler (char ∗ *s*, int *err*)

Handle a Windows error code.

Looks up the error code *err* in the system table of error messages. If the message exists, it is printed to stderr and to a log file. Otherwise, the printed message and the log entry both indicate that FormatMessage() couldn't identify the error code.

#### Note:

In the current version, this is only called after a service-related bit of the Windows API fails, so it is highly unlikely that any error code will cause FormatMessage() to fail. However, if a future version allows this function to be called in a wider context or even from Lua code, then it is possible that a provision should be made to look for error messages from additional sources such as any DLLs loaded into the process.

#### Parameters:

*s* Name of function or other context that caused the failure.

*err* Windows error code returned from GetLastError().

#### Returns:

This function calls exit() and does not return to its caller.

Definition at line 160 of file SvcController.c.

Referenced by ChangeConfig(), GetConfiguration(), InstallService(), ServiceControl(), ServiceRun(), SvcControlMain(), and UninstallService().

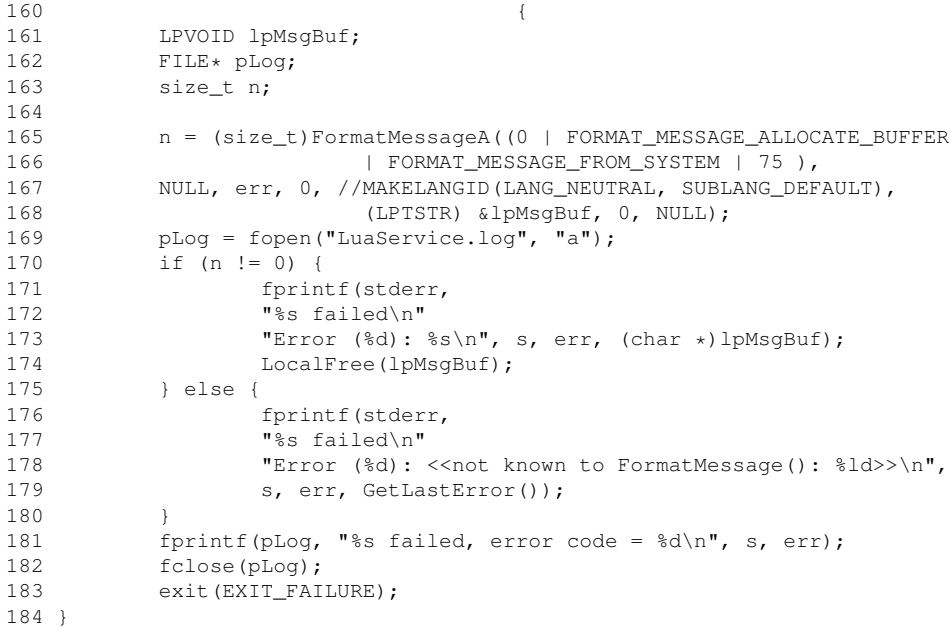

Here is the caller graph for this function:

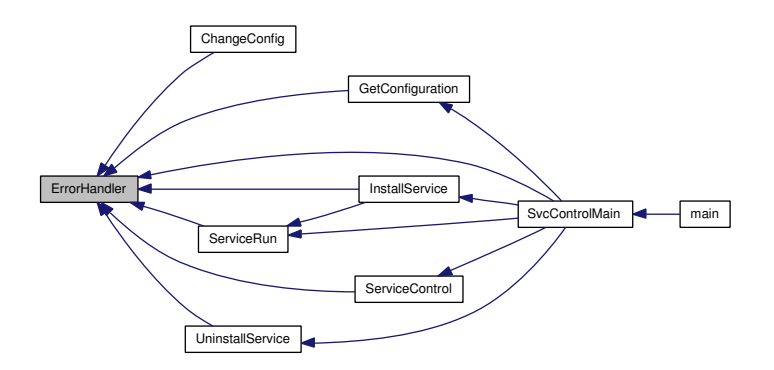

## 4.7.2.3 int GetConfiguration ()

Definition at line 524 of file SvcController.c.

References ErrorHandler(), and ServiceName.

Referenced by SvcControlMain().

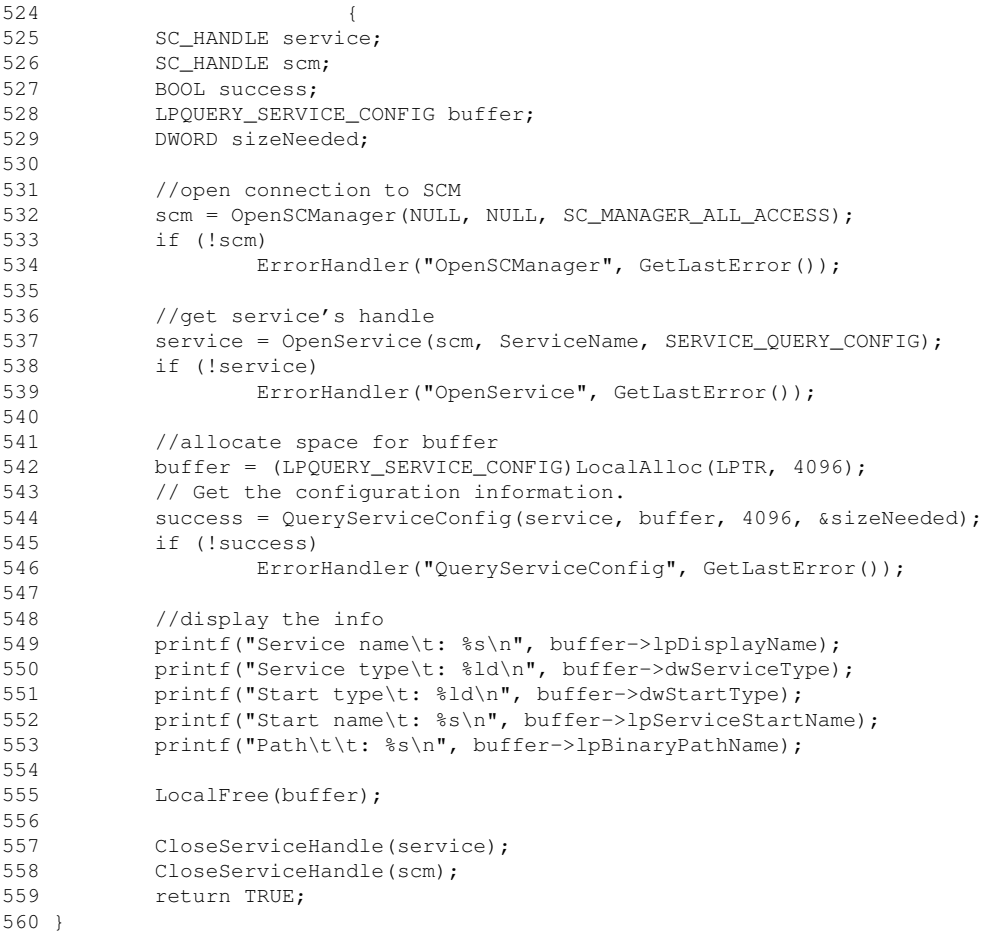

Here is the call graph for this function:

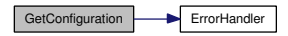

Here is the caller graph for this function:

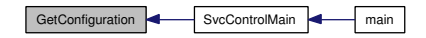

# 4.7.2.4 void GetStatus (SC\_HANDLE *service*)

Definition at line 487 of file SvcController.c.

Referenced by ServiceControl(), ServiceRun(), and SvcControlMain().

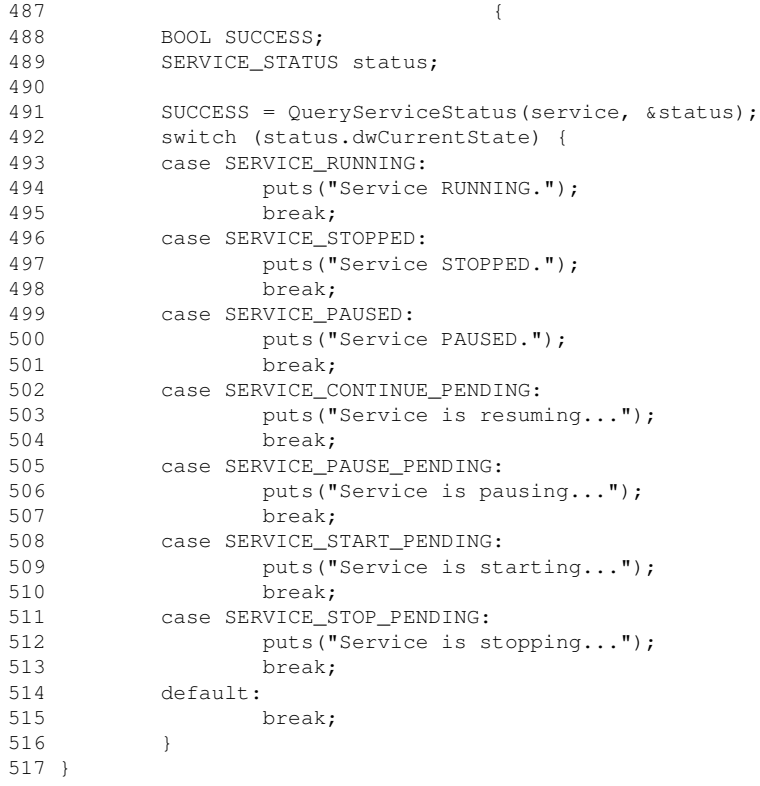

Here is the caller graph for this function:

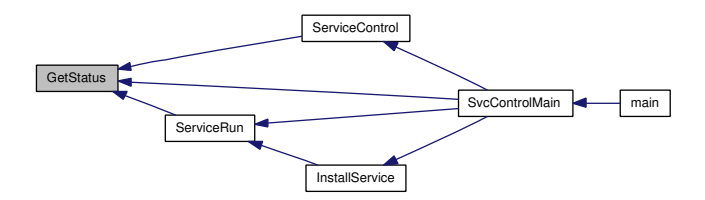

# 4.7.2.5 int InstallService ()

Install the service.

Asks the Service Control Manager (p. 72) to install the service on the local machine.

The service name and display name are both derived from the name field returned by init.lua.

The service is installed as auto-start, using the LocalSystem authority.

Once installed, the SCM is told to start the service.

## Returns:

Returns TRUE on success. The current implementation calls ErrorHandler() (p. 59) for all significant errors which exits the process and does not return. There appear to be no insignificant errors.

Definition at line 221 of file SvcController.c.

References ErrorHandler(), ServiceName, and ServiceRun().

Referenced by SvcControlMain().

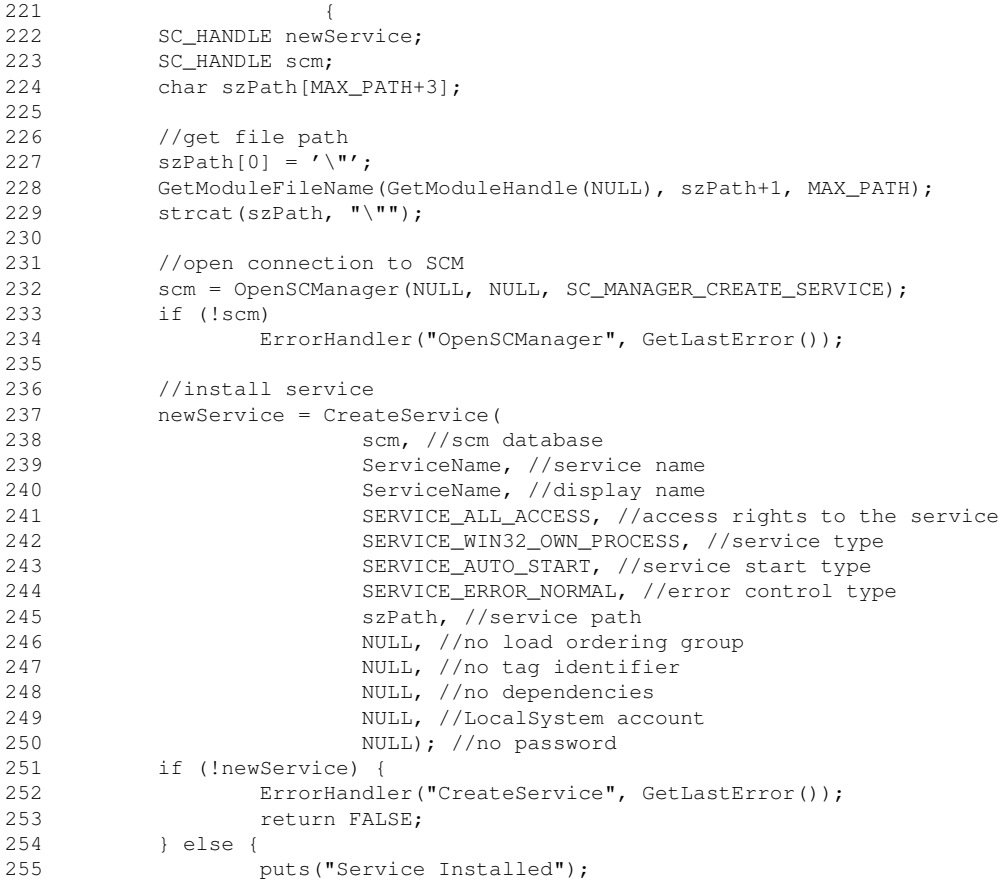

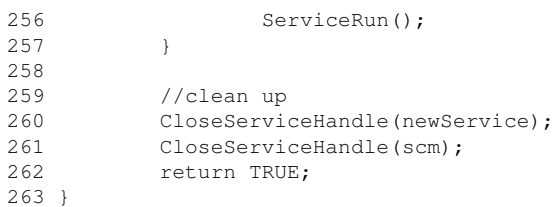

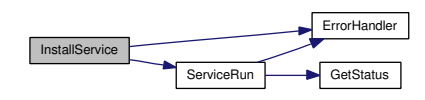

Here is the caller graph for this function:

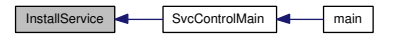

## 4.7.2.6 int ServiceControl (char ∗ *CONTROL*)

Send other controls to the service.

Asks the Service Control Manager (p. 72) to control the service on the local machine based on the parameter.

The service name and display name are both derived from the name field returned by init.lua.

#### Parameters:

*CONTROL* The name of the control message to send. The following controls are understood:

• "STOP"

#### Returns:

Returns TRUE on success. The current implementation calls ErrorHandler() (p. 59) for all significant errors which exits the process and does not return. There appear to be no insignificant errors.

Definition at line 435 of file SvcController.c.

References ErrorHandler(), GetStatus(), and ServiceName.

Referenced by SvcControlMain().

```
435 {
436 SC_HANDLE service;
437 SC HANDLE scm:
438 BOOL SUCCESS= FALSE;
439 SERVICE_STATUS status;
440
441 //Open connection to SCM
442 scm = OpenSCManager(NULL, NULL, SC_MANAGER_ALL_ACCESS);
443 if (!scm)
444 ErrorHandler("OpenSCManager", GetLastError());
445
446 //Get service's handle
447 service = OpenService(scm, ServiceName, SERVICE_ALL_ACCESS);
448 if (!service)
449 ErrorHandler("OpenService", GetLastError());
450
451 //stop the service
452 if (stricmp(CONTROL, "STOP") == 0) {
453 puts("Service is stopping...");
454 SUCCESS = ControlService(service, SERVICE_CONTROL_STOP, &status);
455 }
456 #ifdef LUASERVICE_CAN_PAUSE_CONTINUE
457 //pause the service
458 else if (stricmp(CONTROL, "PAUSE") == 0)
459 {
460 puts("Service is pausing...");
461 SUCCESS = ControlService(service, SERVICE_CONTROL_PAUSE, &status);
462 }
463 //continue the service
464 else if (stricmp(CONTROL, "RESUME") == 0)
465 {
466 puts("Service is resuming...");
467 SUCCESS = ControlService(service, SERVICE_CONTROL_CONTINUE, &status);
468 }
469 #endif
470 if (!SUCCESS)
471 ErrorHandler("ControlService", GetLastError());
472 else
473 GetStatus(service);
474
475 //Clean up
476 CloseServiceHandle(service);
477 CloseServiceHandle(scm);
478
479 return TRUE;
480 }
```
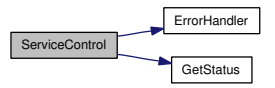

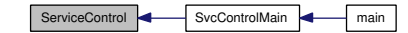

## 4.7.2.7 int ServiceRun ()

Start the service running.

Asks the Service Control Manager (p. 72) to run the service on the local machine.

The service name and display name are both derived from the name field returned by init.lua.

### Returns:

Returns TRUE on success. The current implementation calls ErrorHandler() (p. 59) for all significant errors which exits the process and does not return. There appear to be no insignificant errors.

Definition at line 338 of file SvcController.c.

References ErrorHandler(), GetStatus(), and ServiceName.

Referenced by InstallService(), and SvcControlMain().

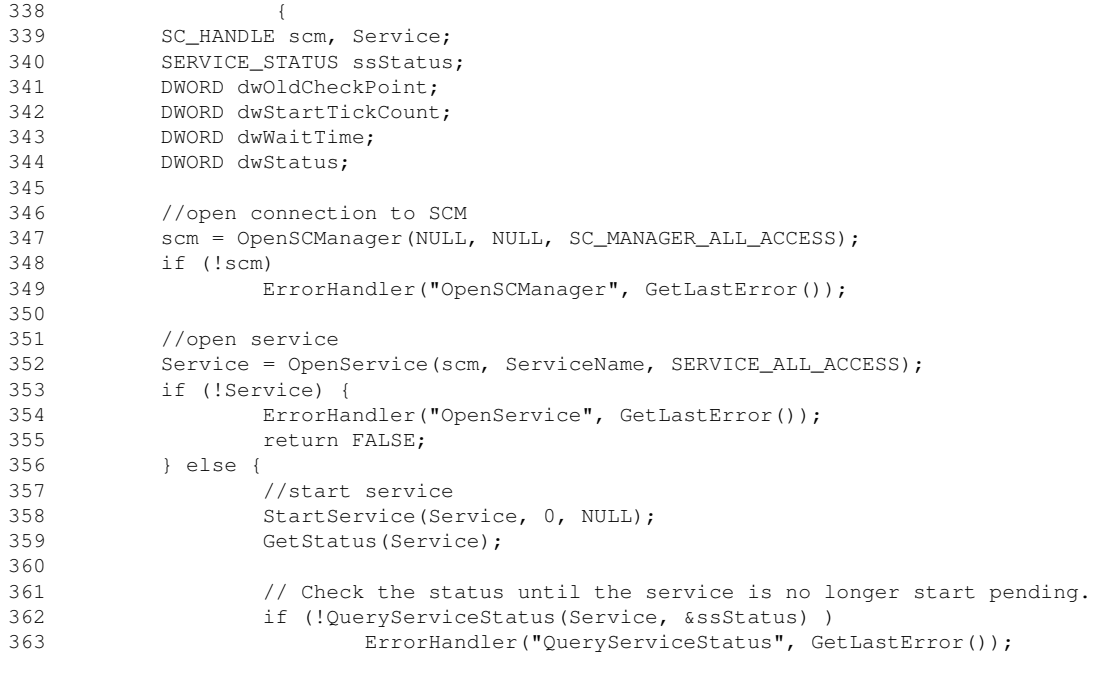

```
364 // Save the tick count and initial checkpoint.
365 dwStartTickCount = GetTickCount();
366 dwOldCheckPoint = ssStatus.dwCheckPoint;
367
368 while (ssStatus.dwCurrentState == SERVICE_START_PENDING) {
369 // Do not wait longer than the wait hint. A good interval is
370 // one tenth the wait hint, but no less than 1 second and no 371 // more than 10 seconds.
                  // more than 10 seconds.
372 dwWaitTime = ssStatus.dwWaitHint / 10;
373
374 if (dwWaitTime < 1000)
                       dwWaitTime = 1000:
376 else if (dwWaitTime > 10000)
377 dwWaitTime = 10000;
378
379 Sleep(dwWaitTime);
380
381 // Check the status again.
382 if (!QueryServiceStatus(Service, &ssStatus))
383 break;
384<br>385
                  385 if (ssStatus.dwCheckPoint > dwOldCheckPoint) {
386 // The service is making progress.
387 dwStartTickCount = GetTickCount();
388 dwOldCheckPoint = ssStatus.dwCheckPoint;
389 } else {<br>390
                        if (GetTickCount()-dwStartTickCount > ssStatus.dwWaitHint) {
391 // No progress made within the wait hint<br>392 break:
392 break;<br>393 }
393 }
394 }
395 }
396
397 if (ssStatus.dwCurrentState == SERVICE_RUNNING) {
398 GetStatus(Service);
399 dwStatus = NO_ERROR;
400 } else {
401
402 puts("\nService not started.");
403 printf(" Current State: %ld\n", ssStatus.dwCurrentState);
404 printf(" Exit Code: %ld\n", ssStatus.dwWin32ExitCode);
405 printf(" Service Specific Exit Code: %ld\n",
406 ssStatus.dwServiceSpecificExitCode);
407 printf(" Check Point: \delta d\ln, ssStatus.dwCheckPoint);
408 printf(" Wait Hint: %ld\n", ssStatus.dwWaitHint);
409 dwStatus = GetLastError();
410 }
411 }
412
413 CloseServiceHandle(scm);
414 CloseServiceHandle(Service);
415 return TRUE;
416 }
```
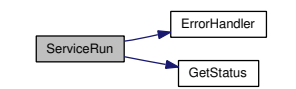

Here is the caller graph for this function:

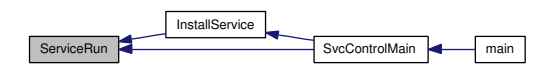

## 4.7.2.8 void ShowUsage ()

Print a command-line usage message.

Definition at line 188 of file SvcController.c.

Referenced by SvcControlMain().

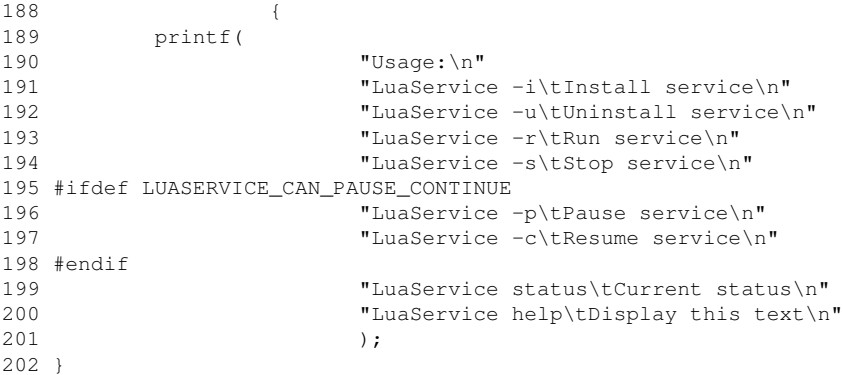

Here is the caller graph for this function:

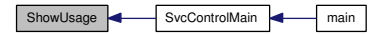

## 4.7.2.9 int SvcControlMain (int *argc*, char ∗ *argv*[ ])

Entry point for service control and configuration.

Called from  $\text{main}()$  (p. 35) if the program is not running as a service and responsible to the SCM.

#### Parameters:

*argc* Count of arguments in *argv*. *argv* Array of arguments.

#### Returns:

Exit status, as from  $\text{main}$ ( $\rho$ . 35).

Definition at line 39 of file SvcController.c.

References ErrorHandler(), GetConfiguration(), GetStatus(), InstallService(), Service-Control(), ServiceName, ServiceRun(), ShowUsage(), and UninstallService().

Referenced by main().

```
3940 if (\text{argc} == 2) {
41 if (stricmp("-i", argv[1]) == 0)42 InstallService();
43 else if \text{strism}(T-u", \text{arqu}[1]) == 0)44 UninstallService();
45 else if \text{string}(\text{''-r''}, \text{argv}[1]) == 0)46 ServiceRun();
47 else if (stricmp("-s", argv[1]) == 0)
48 ServiceControl("STOP");
49 #ifdef LUASERVICE_CAN_PAUSE_CONTINUE
50 else if \text{string}(\text{''-p''}, \text{argv}[1]) == 0)51 ServiceControl("PAUSE");<br>52 else if (stricmo("-c", a
             else if (\text{string}("-c", \text{argv}[1]) == 0)53 ServiceControl("RESUME");
54 #endif
55 else if (stricmp("status", argv[1]) == 0) {
56 SC_HANDLE scm, service;
57 //Open connection to SCM
58 scm = OpenSCManager(NULL, NULL, SC_MANAGER_ALL_ACCESS);
59 if (!scm)
60 ErrorHandler("OpenSCManager", GetLastError());
61 //Get service's handle
62 service = OpenService(scm, ServiceName, SERVICE_ALL_ACCESS);
63 if (!service)
64 ErrorHandler("OpenService", GetLastError());
65 fputs("STATUS: ", stdout);
66 GetStatus(service);
67 } else if (stricmp("config", argv[1]) == 0)
68 GetConfiguration();
69 else if \text{str}(\text{str}(\text{m})\mid \text{m}(\text{m}(\text{m})) = 0)70 ShowUsage();
71 //add other custom commands here and
72 //update ShowUsage function
73 else {
```
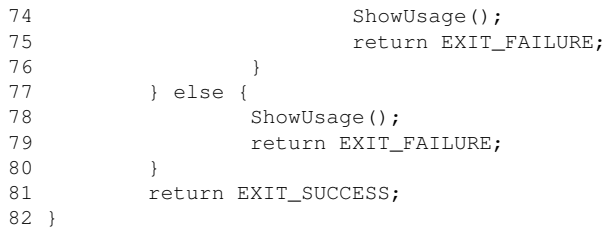

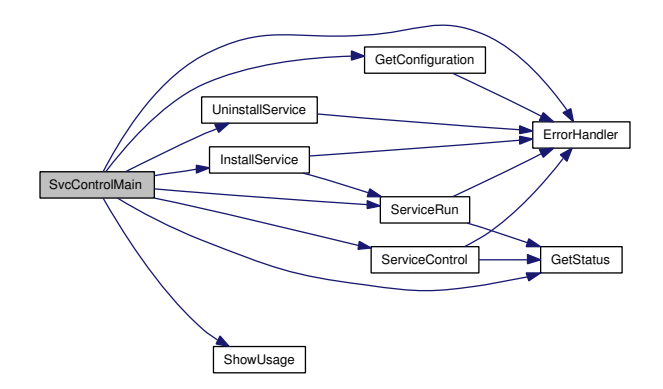

Here is the caller graph for this function:

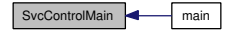

## 4.7.2.10 int UninstallService ()

Uninstall the service.

Asks the Service Control Manager (p. 72) to uninstall the service from the local machine.

The service name and display name are both derived from the name field returned by init.lua.

If the service is currently running, the SCM is told to stop the service and before the uninstall can continue.

### Returns:

Returns TRUE on success. The current implementation calls ErrorHandler()

(p. 59) for all significant errors which exits the process and does not return. There appear to be no insignificant errors.

Definition at line 281 of file SvcController.c.

References ErrorHandler(), and ServiceName.

Referenced by SvcControlMain().

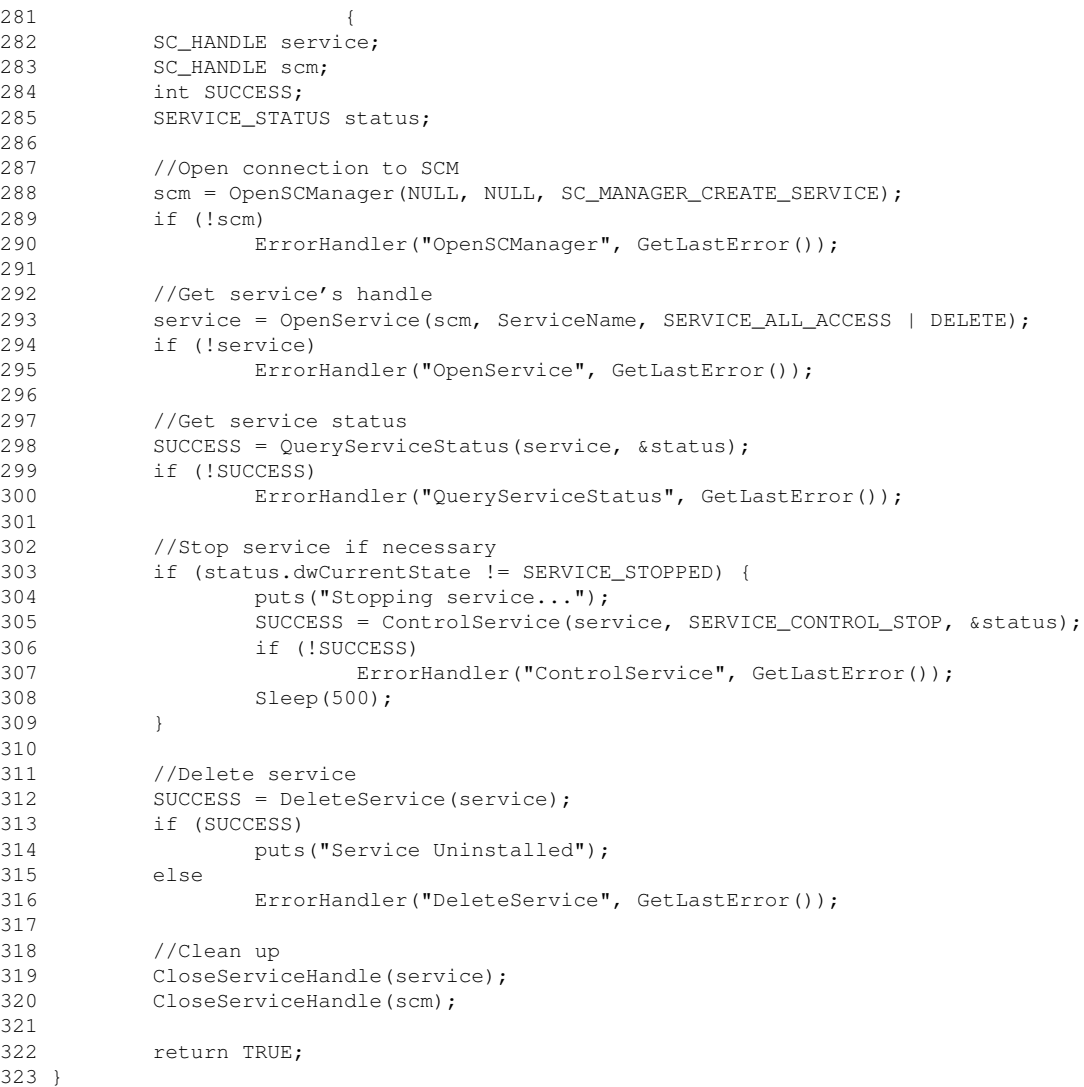
Here is the call graph for this function:

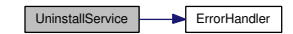

Here is the caller graph for this function:

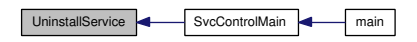

# 5 LuaService Page Documentation

## 5.1 Event Flow Overview

## 5.1.1 The Key Entities

**5.1.1.1 CMD** The command prompt or other interactive program such as the computer manager.

5.1.1.2 Controller A generic service control program, which could be a separate utility such as the Services snap-in to Computer Manager, a developer tool such as SC.EXE or the Service Explorer in Visual Studio 2005, or even a special mode of the same executable that acts as the service to be controlled.

**5.1.1.3** Service Control Manager This is a Windows system component that is responsible for starting, managing, and stopping all service applications.

5.1.1.4 Service Application Threads A running service consists of at least two threads. The first is created normally when the system starts the process, and is used to execute the **main**() (p. 35) function, and subsequently to execute the request callback function (i.e. the **LuaServiceCtrlHandler**() (p. 29) function) that handles all service control requests.

The other threads include a worker thread for each service provided by the application (only one in LuaService) that is started by a successful call to StartServiceCtrlDispatcher(). That thread is responsible for per-service initialization, and any ongoing work the service is designed to do. Some kinds of services can allow this thread to exit once initialization is complete. Others may need additional worker threads which should be created during initialization and carefully managed to avoid leakage of allocated resources and misunderstandings about the overall state of the service by the Service Control Manager (p. 72).

## 5.1.2 Starting a Service

The following figure shows the chain of events triggered by a user starting a generic service through a service control program.

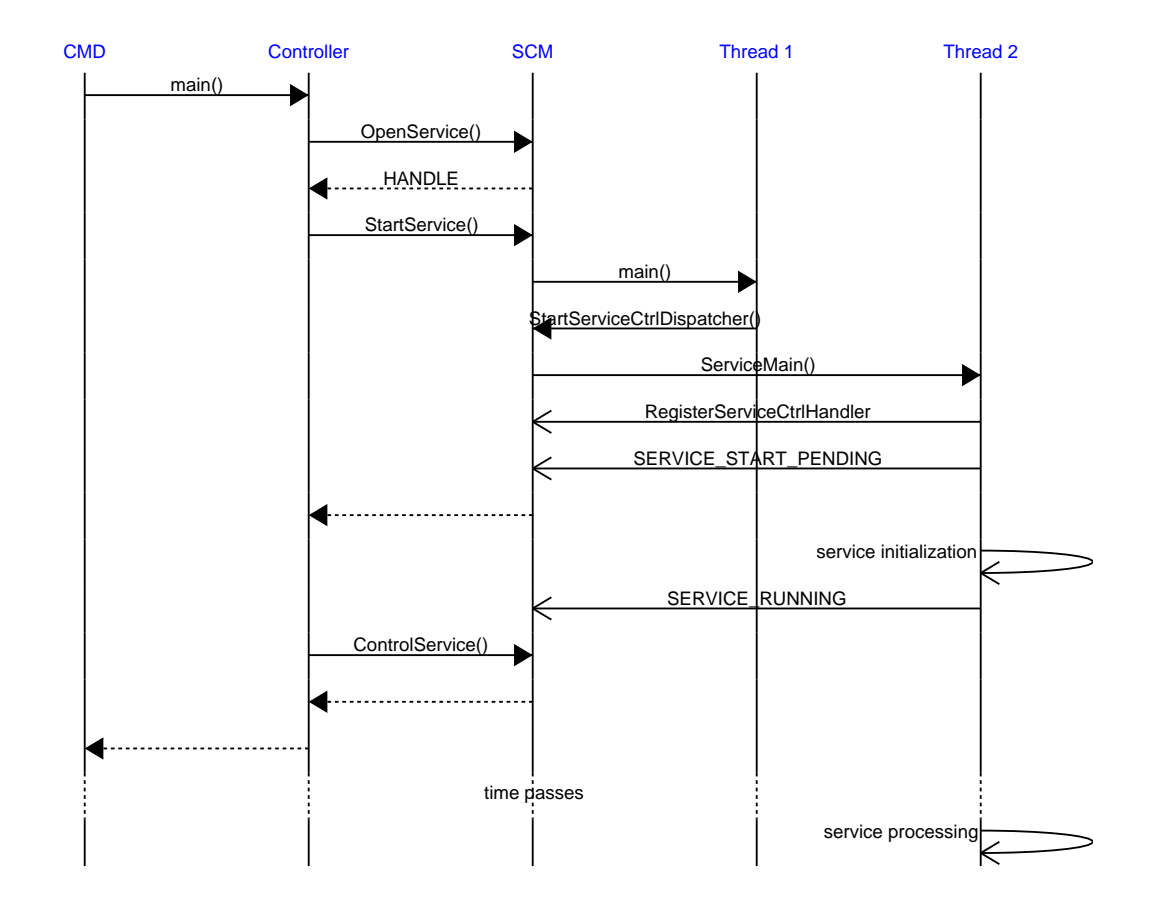

1. The user launches some Controller (p. 72) program.

- 2. The controller retrieves a handle to the service by exchanging its name for the handle from the Service Control Manager (p. 72).
- 3. The controller passes the handle to the SCM via a call to StartService().
- 4. The SCM confirms that the service is not running and needs to start. It discovers from the service database (implemented in the registry) the executable file and command line arguments set when the service was installed.
- 5. The SCM launches the service application. Its main() (p. 35) function starts, and nearly immediately (there is a time limit of 30 seconds before the SCM abandons the service as broken beyond repair) it calls StartServiceCtrlDispatcher() to register the service's name and ServiceMain() entry point. If this application provides multiple services, they are all registered at the same time, and each gets its own thread in which its own ServiceMain() is executed.
- 6. The SCM starts a thread for each ServiceMain().
- 7. ServiceMain() calls RegisterServiceCtrlHandler() to identify the callback function used to control that service.
- 8. ServiceMain() calls SetServiceStatus() to promise that the service is starting (SERVICE\_START\_PENDING) and to hint about the time required for startup.
- 9. ServiceMain() does any required service initialization. If the initialization is lengthy, it may be required to make additional calls to SetServiceStatus() to reassure the SCM that it is making progress.
- 10. If all went well, ServiceMain() calls SetServiceStatus() to announce that the service is started (SERVICE\_RUNNING). Otherwise, it will announce SERVICE\_- STOPPED and provide the failure status codes that the SCM will include in a system event log entry.
- 11. The controller's call to StartService() returns at any point after the SCM has tried to launch the service application. The controller can optionally use calls to ControlService() with the request SERVICE\_CONTROL\_INTERROGATE to monitor the startup progress.
- 12. The ServiceMain() thread can act as the service's worker thread, interacting with the registered control handler callback function which will be called on main()  $(p. 35)$ 's thread. This interaction is described in the section **Controlling a Ser**vice (p. 74).

### 5.1.3 Controlling a Service

The following figure shows the chain of events triggered by a user or the system sending control requests or other notifications to a running generic service. A user sends requests through a service control program. The system acts like a service control program to send certain notifications such as network reconfiguration events, device removal, and system shutdown. In the following figure, the controller is either a program acting for the user or the system itself, and the distinction is unimportant.

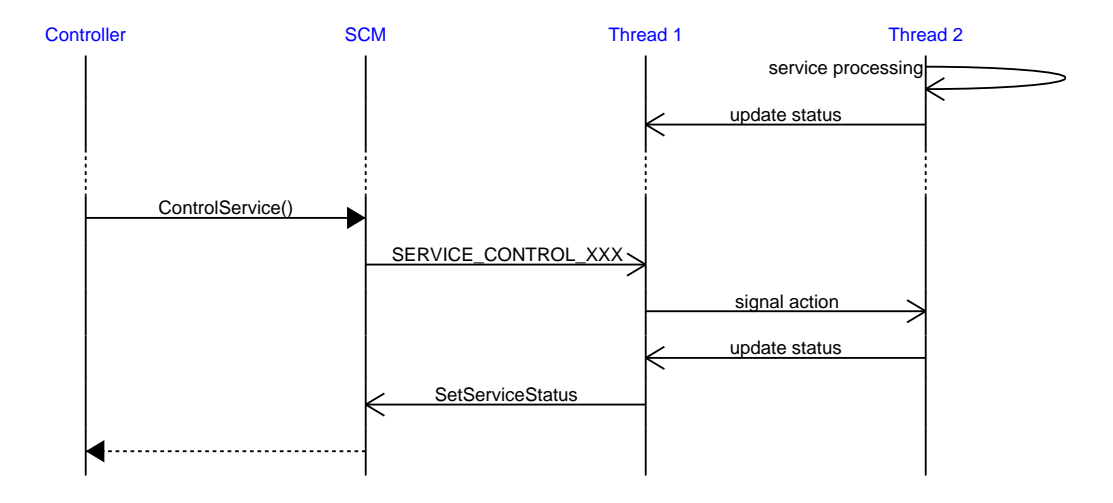

- 1. The running service probably has a ServiceMain() thread and may have additional threads that are doing whatever it is that this service does.
- 2. As the service's status changes, it is passed to the  $\text{main}$ ( $\text{p.35}$ ) thread for immediate use by an INTERROGATE control request.
- 3. The Controller (p. 72) has a handle for the service that it got from the Service Control Manager (p. 72) earlier. It sends a control request to the service via the SCM by calling ControlService().
- 4. Assuming that the service is thought to be running, the SCM passes the control message by calling the registered control callback function for the service.
- 5. The callback (which executes in the service's  $\text{main}$ ) (p. 35) thread) takes whatever action is required by the control message. Controls that will take a long time to execute should return back an appropriate XXX\_PENDING response in a timely fashion and expect that the controller (via the SCM) will monitor its progress with additional INTERROGATE control messages.
- 6. Acting on the control likely requires that a signal be passed to the ServiceMain() thread and/or any other worker threads involved in the service's implementation.

- 7. The services current status is returned to the SCM by calling SetServiceStatus().
- 8. The SCM returns the status to the controller.

### 5.1.4 Stopping a Service

Stopping a running service is a special case of Controlling a Service (p. 74).

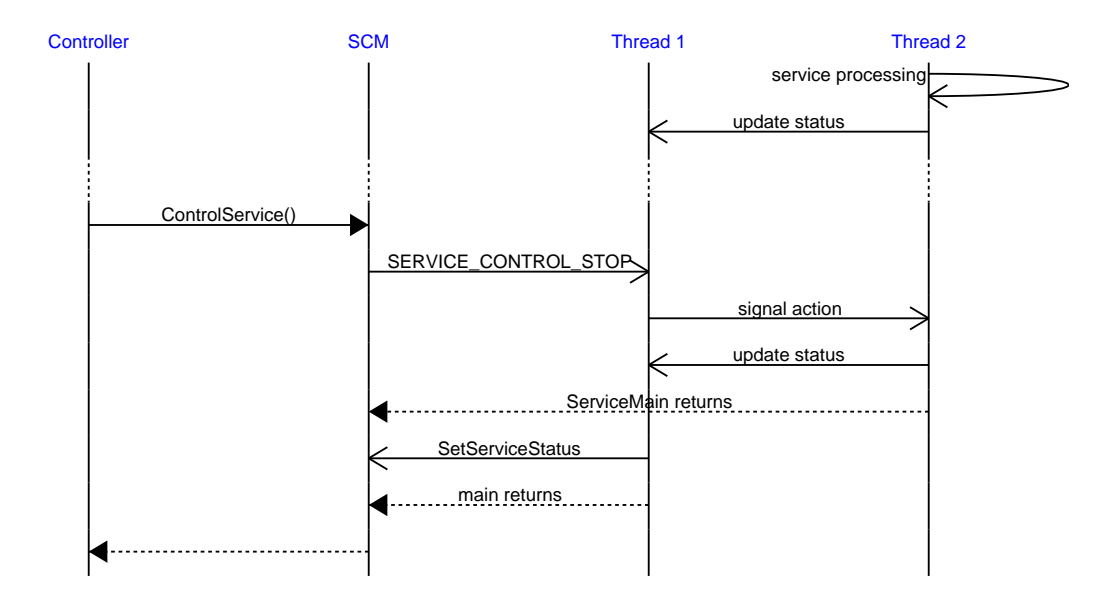

- 1. The running service probably has a ServiceMain() thread and may have additional threads that are doing whatever it is that this service does.
- 2. As the service's status changes, it is passed to the main() (p. 35) thread for immediate use by an INTERROGATE control request.
- 3. The Controller (p. 72) has a handle for the service that it got from the Service Control Manager (p. 72) earlier. It sends a STOP control request to the service via the SCM by calling ControlService().
- 4. Assuming that the service is thought to be running, the SCM passes the control message by calling the registered control callback function for the service.

- 5. The callback (which executes in the service's  $\text{main}$ ) (p. 35) thread) takes whatever action is required by the control message. To STOP the service, it must ask all worker threads belonging to the service to stop any pending work, release any resources, and exit. The ServiceMain() thread must exit by returning from ServiceMain() because there are resources held by that thread that will not be properly released if it ends by any other means.
- 6. The service cannot stop if other services are dependant on it. Handling this case requires the controller to ask the dependant services to stop, waiting for that to complete, and then asking the target service to stop which should then be possible. That sequence is not shown here.
- 7. The service can (but should not) ignore the STOP request by returning NO\_- ERROR from the handler function without actually stopping. While allowed, this seems like a bad idea.
- 8. If the service needs extra time to stop, for example because it must wait on several worker threads to safely release their resources, it can return STOP\_- PENDING along with a timing hint in a timely fashion and expect that the controller (via the SCM) will monitor its progress with additional INTERROGATE control messages.
- 9. Once all associated resources and threads are released, it makes its status STOPPED and informs the SCM with a call to SetServiceStatus().
- 10. Assuming that all the services hosted in this service application are now STOPPED, the main()  $(p. 35)$  thread exits by returning from main()  $(p. 35)$  just like any normal process. If it were to return from main() (p. 35) before its worker threads ended, they would be killed without a chance to clean up and release any resources they hold; which is not recommended.
- 11. The SCM returns the status to the controller.

## 5.2 Lua Usage Model

The framework code provides the basic structure of a service, especially most of the interface between Windows and a service. It supports all of the interaction with the Service Control Manager (p. 72) needed to start and stop the service.

## 5.2.1 LuaService Configuration

An installed LuaService will consist of a folder that holds the framework executable, and at least two Lua source files.

The first Lua file must be named init.lua, and contains a Lua script that returns a single table value. The Lua state it runs in should not be expected to survive into the actual

service thread, so although init.lua can modify its global environment, it can't expect that those changes will have any effect.

The table returned by init.lua must define a service name, which will be used to identify the service to the SCM by both a service controller and the service application. Defining the name at run time allows the same service executable to be used to host any number of distinct services written in Lua on the same Windows machine without recompilation. Note, however, that each service is still hosted by its own service application and that in that case the SCM doesn't always seem to be picky about the service name registered when the service application runs.

The table returned by init.lua should name the service's main script. If not specified, "service.lua" will be assumed. The script must be in the same folder as LuaService.exe and init.lua, or a subfolder of that folder.

```
-- The file init.lua
return {
   name = "UniqueServiceName",
    script = "start.lua",
}
```
## 5.2.2 LuaService Runtime

The framework assumes that it will be home to only one service. This simplifies implementation details related to handling more than one service hosted in a single process, especially with respect to service lifetimes as opposed to process lifetime. A future version could consider the implications of supporting multiple Lua services hosted in a single application. One natural mechanism would be to host separate Lua contexts in each service thread.

The framework will initialize a single Lua state during service initialization in the worker thread, and will only use that state from the worker thread. The Lua state will contain a global object acting as a proxy for the state of the service, and providing the means for the worker code to indicate its status and progress to the main thread and the SCM.

Functions available from Lua will allow the worker to signal status updates to the SCM. Support will also be provided for Windows API calls handy when debugging a service, such as OutputDebugString(). Support for other Windows API routines should be provided by modules outside the framework proper.

The worker thread will have a means of polling to discover if and when a shutdown request has been delivered. The implementation of that mechanism must take thread safety into account because the service request handler runs in the context of the main thread and therefore does not have access to the worker thread's Lua state.

If a shutdown is requested, the main thread will wait a few seconds for the worker to notice and obey, but unless the worker switches to STOP\_PENDING in a timely fashion, it will stop the worker and exit the service program more forcefully.

Generated on Mon Dec 17 13:33:42 2007 for LuaService by Doxygen

There should be no real issue with the worker using require() to load modules that provide other functionality. A means will be demonstrated for modules to be statically linked to the framework but not loaded into Lua until requested. The package.path and package.cpath strings will be configured to look for modules only in the LuaService installation folder and in subfolders there. It will explicitly ignore environment variables and the usual default values of the path strings to avoid opening an inadvertant security hole by allowing a module to be loaded from a less trustworthy location.

## 5.3 Using the LuaService Framework

LuaService is a Windows Service application that hosts a Lua interpreter.

(Future versions may also act as a Windows Service controller, perform configuration tasks, or even run the service's script interactively to aid debugging.)

A LuaService must include the files LuaService.exe and init.lua at a bare minimum. In addition, it should include a Lua script that implements the service (named in init.lua), and may also include any Lua modules (in either .lua or .dll files) that are required to run the service script.

Note that the module search paths specified by package.path and package.cpath are restricted to the service's folder, so any needed modules should be copied into that folder in order for require() to locate them when the service starts.

The LuaService executable can also be used to install, uninstall, start, and stop the service. However, its service installer has limitations (for instance, it can't install the service to run as a specific user) that will require the use of another service installation utility for some configurations. SC.EXE is a generic service configuration and control utility that may be used for these tasks. The Services snapin for the Microsoft Management Console may also be used to start and stop LuaService.

### 5.3.1 service Table

Both the init and service scripts have a global table named service available. That table has the following informational fields:

- service.name The name of the service as specified by init.lua, defaulting to "LuaService". This name is known to the SCM, and is found in the registry.
- service.filename The fully qualified filename of the service program.
- service.path The fully qualified path to the service folder. This is just service.filename with LuaService.exe stripped off, and can be assumed to end in a literal backslash character.

It also defines the following utility functions:

- service.sleep(ms) Calls Sleep() to make the thread sleep for *ms* ms.
- service.print (...) Like standalone Lua.exe's print(), but with its output written to OutputDebugString() instead of stdout, and without any separator characters between print's arguments. Like the stock print(), it passes every argument through the function tostring(). For safety since services don't have access to the user, the global function print is replaced by a copy of this function.
- service.stopping() Returns true if the SCM has asked that this service stop soon. The service's main thread has promised the SCM that the STOP request will complete within about 25 seconds, so the script has an obligation to poll this function often enough to be able to stop in time.
- service.tracelevel(level) If *level* is not present or is nil, returns the current trace level. If *level* is specified, it is converted to an integer and sets the current trace level. Level 0 (the default) keeps the framework quiet. Levels greater than zero add additional detail to the trace.

## 5.3.2 Init Script

The init script is executed when LuaService is initially run from its  $\text{main}$ ( $\text{p. }35$ ) function. Its purpose is to configure the service executable so that it can find its implementation script.

The Lua state used to load and execute init.lua is abandoned once init.lua returns, so nothing this script does has any effect on the service's execution except its return value.

init.lua should return a table with several named fields.

- tracelevel The framework trace level. Defaults to 0.
- name The service's name. Defaults to "LuaService".
- script The service's implementation script. Defaults to "service.lua".

The following fragment is a sample init.lua for an imaginary Ticker service:

```
-- init.lua for the Ticker service
return {
tracelevel = 0,-- Framework trace level
name = "TickService",-- Service name for SCM
script = "test.lua", -- Script that runs the service
}
```
### 5.3.3 Service Script

The service implementation script is the whole point of having LuaService.

It is named by the script field of the table returned by init.lua, and must be found in the service folder. It may require lua modules, as long as those modules are also found in the service folder.

The following fragment is a sample service script (named test.lua because that is the name used in the **Init Script** (p. 80) init. Lua shown above) for an imaginary Ticker service:

```
-- Ticker service implementation
--[[----------------------------
This service simply emits a string on the debug console once
every 5 seconds until it is stopped. Not necessarily the most
useful service, but it demonstrates how to construct a service
in the LuaService framework without too many other system
assumptions.
Copy the LuaService executable to this folder.
To use sc.exe to create, start, and stop the service:
sc create TickService binPath= "C:\path\to\this\folder\LuaService.exe"
sc start TickService
sc stop TickService
To use LuaService to create, start, and stop the service:
LuaService -i Create and start the ticker service
LuaService -r Start the service
LuaService -s Stop the service
LuaService -u Uninstall the service
You will want a debug console that is listening to OutputDebugString() to
see this service do anything at all. DebugView from www.sysinternals.com
is a good choice.
--]]----------------------------
service.print("Ticker service started, named ", service.name)
local i = 0 -- counter
while true do -- loop forever
  service.sleep(5000) -- sleep 5 seconds
 i = i + 1 - - countprint("tick", i) -- OutputDebugString
 if service.stopping() then -- Test for STOP request
  break -- " and halt service if requested
  end
end
service.print("Ticker service stopped.")
```
### Note:

Unless an account is specified when the service was installed, this script is running

in the LocalSystem security context. This is a built-in account in Windows that has a high level of access to the local system (more than the Administrator account), but has very limited access to network resources. As a result, it is a really good idea to keep the service's fold on a disk that is physically attached to the system. LuaService probably cannot run if the folder is on a network drive.

## 5.4 Building LuaService

To build LuaService from source, you will need many of the tools listed in Supporting Tools (p. 83), particularly MinGW and Eclipse including the CDT. In particular, the project does not currently supply either a conventional Makefile or a Visual Studio workspace or project.

### 5.4.1 Building LuaService.exe

I have found it convenient to use Eclipse to check the project out from the CVS repository at LuaForge, which gets you an Eclipse project in your workspace. With that project loaded, Project|Clean and Project|Build All will get you a complete build of your default configuration.

Package Release\LuaService.exe along with a copy of lua5.1.dll and your custom init.lua and the service's Lua implementation in a single folder. Run LuaService -i at a command prompt in your service's folder to install the service in in the SCM's database and start it.

### 5.4.2 Building the Documentation

To build the documentation, you need to install doxygen, dot, and msggen at a minimum. With these tools installed, the HTML documentation pages can be build by running doxygen LuaService.doxyfile at a command prompt in the LuaService workspace folder. To make documentation builds easier, I recommend adding the Eclox plugin to your Eclipse installation. It adds a custom editor for doxyfiles, and adds a toolbar button that runs doxygen in your workspace.

By default, the HTML output is configured to prepare the HTML for collection into a Windows HTML Help file named LuaService.chm. That can only happen if you have the HTML Help Workshop installed, and confirm that the setting for HHC\_LOCATION in LuaService.doxyfile correctly names your installed copy of the HTML Help Compiler HHC.EXE. If that isn't possible, change that setting to have no value and doxygen will stop trying to run the compiler for you. If you have the HTML Help Workshop, the compiled CHM file will be written to  $doc\text{LuaService.chm. Either}$ way, doc\html\index.html will be the root of the HTML documentation set.

To build the PDF document from LaTeX sources under Windows, you will need a La-TeX installation. I have found MiKTeX to be suitable. You also need to post-process

the .tex files written by doxygen to correct some small issues with their LaTeX usage, especially if you let the Eclipse installer locate your workspace folder in the default location on Windows XP  $(C:\D)$  cuments and Settings\user\workspace\) because some of the .tex files include references to other files that include the full path name without proper quotation of the spaces. A Perl script found in ...\workspace\LuaScript\fixlatex.plx makes a temporary copy of LuaService.doxyfile with only the latex output enabled, runs doxygen, edits the generated .tex files, rewrites the latex Makefile to be more consistent with MinGW usage at a command prompt, runs make in the latex folder, and copies the resulting pdf to doc\LuaService.pdf.

## 5.5 Supporting Tools

Most of these tools aren't mandatory (well, aside from a compiler of some sort that does produce native Win32 binaries without too many wierd DLL dependancies), but they make my life easier during lots of development projects.

- Eclipse platform and IDE, and especially the Eclipse CDT: See http://www.eclipse.org, http://www.eclipse.org/cdt
- Eclox, a Doxygen frontend plugin for Eclipse. Visit http://home.gna.org/eclox/
- Doxygen, a documentation tool for C-like languages. Found at http://www.doxygen.org/
- Graphviz Dot, a directed acyclic graph visualization tool used by Doxygen to draw structure and relationship figures. This is a great tool for visualizing arbitrary complex network diagrams since it works from a natural text format describing the nodes and connecting arcs to produce neatly drawn figures. Find it at http://www.graphviz.org/
- MSCGen, a Message Sequence Chart generator that integrates well with Doxygen. Find it at http://www.mcternan.me.uk/mscgen/ and put it in your path so that the @msc and @endmsc directives work.
- MiKTeX, the premier distribution of TeX and LaTeX for Windows. Find it at http://miktex.org/. To keep doxygen happy, you probably want to run its package browser and locate and install the optional fancyheader package.
- LuaEclipse, an integrated development environment for the Lua programming language. http://luaeclipse.luaforge.net/

- The Lua programming language: http://www.lua.org/
- CVS (http://www.nongnu.org/cvs/) and CVSNT (http://www.cvsnt.org/) The latter is more useful on Windows machines, but beware of its insidiously useful improvements over real CVS, like the cvs ls command and the cvs status -qq command. Once you get used to status having the -qq option as a quick and dirty way to find out what is different in your sandbox, it is really difficult to go back to the real thing. Eclipse's native CVS browsing helps there, however.
- PuTTY, an SSH implementation for Windows: http://www.chiark.greenend.org.uk/∼sgtatham/putty/
- Diceware at http://www.diceware.org/ for a good treatment of proper pass phrase generation and management. Look here if you want to be seriously paranoid about private key safety.
- MinGW, minimalist GNU for Windows: http://www.mingw.org/
- MSDN is the source of all knowledge of official Windows API and workings.
- DebugView, ProcessMonitor, and ProcessExplorer are invaluable for finding out what is really going on inside a running Windows machine without stepping off the deep end of full kernel debuggin. A serious Windows developer must have these and often other utilities from Sysinternals, now found at Microsoft: http://www.microsoft.com/technet/sysinternals/
- SC.EXE, a generic service control utility for developers. This is part of the Windows Platform SDK tools, but may be present on modern windows systems. Try a command like  $\frac{s}{2}$  (? to see if you have it installed already. Some useful incantations include:
	- sc help Documentation. Also see the technote in MSDN titled Using SC.EXE to Develop Windows NT Services for hints and tips.
	- sc create LuaService binPath= "c:\full\path\of\LuaService.exe" Note the space after "binPath=" and the file name. All of sc create's options have that same form, with the option name including the equals character, and using the next command line argument as the value. Don't forget to quote the pathname if it includes any spaces.
	- sc start LuaService Tell the SCM to start the service.
	- sc stop LuaService Tell the SCM to stop the service.

## 5.6 License

Copyright (c) 2007, Ross Berteig and Cheshire Engineering Corp.

Permission is hereby granted, free of charge, to any person obtaining a copy of this software and associated documentation files (the "Software"), to deal in the Software without restriction, including without limitation the rights to use, copy, modify, merge, publish, distribute, sublicense, and/or sell copies of the Software, and to permit persons to whom the Software is furnished to do so, subject to the following conditions:

The above copyright notice and this permission notice shall be included in all copies or substantial portions of the Software.

THE SOFTWARE IS PROVIDED "AS IS", WITHOUT WARRANTY OF ANY KIND, EXPRESS OR IMPLIED, INCLUDING BUT NOT LIMITED TO THE WAR-RANTIES OF MERCHANTABILITY, FITNESS FOR A PARTICULAR PURPOSE AND NONINFRINGEMENT. IN NO EVENT SHALL THE AUTHORS OR COPY-RIGHT HOLDERS BE LIABLE FOR ANY CLAIM, DAMAGES OR OTHER LI-ABILITY, WHETHER IN AN ACTION OF CONTRACT, TORT OR OTHERWISE, ARISING FROM, OUT OF OR IN CONNECTION WITH THE SOFTWARE OR THE USE OR OTHER DEALINGS IN THE SOFTWARE.

## 5.7 Todo List

Global dbgGetCurrentDirectory (p. 10) There is a low-probability memory leak here. The buffer used to hold the current directory string came from malloc() and is held across a call to lua\_pushlstring() which can potentially throw an error, which will leak the allocated buffer. The other bits of Win32 API wrappers could have similar issues, and should be inspected.

Global panic (p. 22) Should panic() (p. 22) also tell the SCM SERVICE\_STOPPED?

- File LuaService.c (p. 27) Supporting service PAUSE and CONTINUE control request will require some effort beyond the bare framework guarded by the undefined macro LUASERVICE\_CAN\_PAUSE\_CONTINUE. At minimum, some mechanism must be provided for the Lua side to become aware of the request and actually pause; presumably an Event could be waited on to implement the pause, and signaled to implement continue. However, since we assume that the Lua interpreter itself is not built for threading, we don't have a good means to asynchronously notify the Lua code of the pause request in the first place, which would imply that the Lua code is constantly polling.
- Global LuaServiceMain (p. 32) Should LuaService push its Lua implementation into a second worker thread that has its CRT properly initialized by using \_ beginthreadex() to create it instead of CreateThread()?
- Global main (p. 35) We could also support running our service thread interactively to support easier debugging. If that is done, then we should consider making SvcDebugTrace() (p. 37) and friends, as well as the implementation of service.print() for Lua write to stdout rather than OutputDebugString().
- File SvcController.c (p. 57) This mechanism was copied from sample code, and lacks friendly handling of command line arguments. Future versions will likely move some of the less critical details into a Lua script, with the actual service control methods exposed via a built-in module.

# Index

ChangeConfig SvcController.c, 58 dbgFunctions LuaMain.c, 26 dbgGetCurrentConfiguration LuaMain.c, 7 dbgGetCurrentDirectory LuaMain.c, 9 dbgPrint LuaMain.c, 10 dbgSleep LuaMain.c, 11 dbgStopping LuaMain.c, 11 dbgTracelevel LuaMain.c, 12 dox/flowdiagrams.dox, 2 dox/luamodel.dox, 2 dox/overview.dox, 2 ErrorHandler SvcController.c, 59 fieldint LuaMain.c, 5 fieldstr LuaMain.c, 5 **GetConfiguration** SvcController.c, 60 **GetStatus** SvcController.c, 61 initGlobals LuaMain.c, 12 InstallService SvcController.c, 62 local\_getreg LuaMain.c, 6 local setreg LuaMain.c, 6 LuaAlloc

LuaMain.c, 14 LUAHANDLE luaservice.h, 44 LuaMain.c dbgFunctions, 26 dbgGetCurrentConfiguration, 7 dbgGetCurrentDirectory, 9 dbgPrint, 10 dbgSleep, 11 dbgStopping, 11 dbgTracelevel, 12 fieldint, 5 fieldstr, 5 initGlobals, 12 local\_getreg, 6 local\_setreg, 6 LuaAlloc, 14 LuaResultFieldInt, 15 LuaResultFieldString, 16 LuaResultInt, 17 LuaResultString, 18 LuaWorkerCleanup, 19 LuaWorkerLoad, 19 LuaWorkerRun, 21 panic, 22 PENDING\_WORK, 26 pmain, 23 WORK\_RESULTS, 26 LuaResultFieldInt LuaMain.c, 15 luaservice.h, 44 LuaResultFieldString LuaMain.c, 16 luaservice.h, 45 LuaResultInt LuaMain.c, 17 luaservice.h, 46 LuaResultString LuaMain.c, 18 luaservice.h, 47 LuaService.c LuaServiceCtrlHandler, 28

LuaServiceInitialization, 30 LuaServiceMain, 32 LuaServiceSetStatus, 34 LuaServiceStatus, 40 LuaServiceStatusHandle, 40 main, 34 ServiceName, 41 ServiceScript, 41 ServiceStopping, 41 ServiceWorkerThread, 42 SvcDebugTrace, 37 SvcDebugTraceLevel, 42 SvcDebugTraceStr, 39 luaservice.h LUAHANDLE, 44 LuaResultFieldInt, 44 LuaResultFieldString, 45 LuaResultInt, 46 LuaResultString, 47 LuaWorkerCleanup, 48 LuaWorkerLoad, 48 LuaWorkerRun, 50 ServiceName, 55 ServiceScript, 56 ServiceStopping, 56 SvcControlMain, 51 SvcDebugTrace, 53 SvcDebugTraceLevel, 56 SvcDebugTraceStr, 54 LuaServiceCtrlHandler LuaService.c, 28 LuaServiceInitialization LuaService.c, 30 LuaServiceMain LuaService.c, 32 LuaServiceSetStatus LuaService.c, 34 LuaServiceStatus LuaService.c, 40 LuaServiceStatusHandle LuaService.c, 40 LuaWorkerCleanup LuaMain.c, 19 luaservice.h, 48 LuaWorkerLoad LuaMain.c, 19

luaservice.h, 48 LuaWorkerRun LuaMain.c, 21 luaservice.h, 50 main LuaService.c, 34 panic LuaMain.c, 22 PENDING\_WORK LuaMain.c, 26 pmain LuaMain.c, 23 ServiceControl SvcController.c, 64 ServiceName LuaService.c, 41 luaservice.h, 55 ServiceRun SvcController.c, 66 ServiceScript LuaService.c, 41 luaservice.h, 56 ServiceStopping LuaService.c, 41 luaservice.h, 56 ServiceWorkerThread LuaService.c, 42 ShowUsage SvcController.c, 68 src/LuaMain.c, 2 src/LuaService.c, 26 src/luaservice.h, 42 src/SvcController.c, 57 SvcController.c ChangeConfig, 58 ErrorHandler, 59 GetConfiguration, 60 GetStatus, 61 InstallService, 62 ServiceControl, 64 ServiceRun, 66 ShowUsage, 68 SvcControlMain, 68

UninstallService, 70 SvcControlMain luaservice.h, 51 SvcController.c, 68 SvcDebugTrace LuaService.c, 37 luaservice.h, 53 SvcDebugTraceLevel LuaService.c, 42 luaservice.h, 56 SvcDebugTraceStr LuaService.c, 39 luaservice.h, 54 UninstallService SvcController.c, 70 WORK\_RESULTS LuaMain.c, 26